# **VYSOKÉ UČENÍ TECHNICKÉ V BRNĚ**

BRNO UNIVERSITY OF TECHNOLOGY

### FAKULTA INFORMAČNÍCH TECHNOLOGIÍ ÚSTAV INTELIGENTNÍCH SYSTÉMŮ

FACULTY OF INFORMATION TECHNOLOGY DEPARTMENT OF INTELLIGENT SYSTEMS

## INFORMAČNÍ PORTALS NABÍDKAMI CESTOVNÍCH **KANCELÁŘÍ**

BAKALÁŘSKÁ PRÁCE BACHELOR'S THESIS

AUTHOR

AUTOR PRÁCE TOMÁŠ TULKA

BRNO 2007

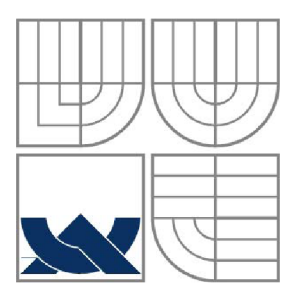

### VYSOKÉ UČENÍ TECHNICKÉ V BRNĚ BRNO UNIVERSITY OF TECHNOLOGY

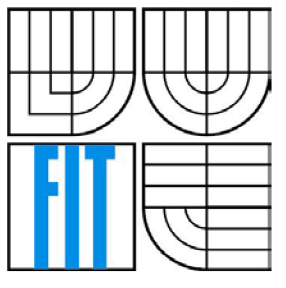

### FAKULTA INFORMAČNÍCH TECHNOLOGIÍ ÚSTAV INTELIGENTNÍCH SYSTÉMŮ

FACULTY OF INFORMATION TECHNOLOGY DEPARTMENT OF INTELLIGENT SYSTEMS

# INFORMAČNÍ PORTÁLS NABÍDKAMI CESTOVNÍCH KANCELÁŘÍ

THE INFORMATION SYSTÉM OF THE PRODUCTS AND SERVICES OF THE TRAVEL AGENCIES

BAKALÁŘSKÁ PRÁCE BACHELOR'S THESIS

AUTHOR

AUTOR PRÁCE TOMÁŠ TULKA

**SUPERVISOR** 

VEDOUCÍ PRÁCE ING. PAVEL JURKA

BRNO 2007

Zadání bakalářské práce/5259/2006/xtulka00

**kalálské práce/5258/2008xilikalov**<br>Vysoké učení technické v Brně - Fakulta informačních technologií

Ústav inteligentních systémů

Akademický rok 2006/2007

## Zadání bakalářské práce

Řešitel: Tulka Tomáš

Obor: Informační technologie

#### Téma: Informační portál s nabídkami cestovních kanceláří

Kategorie: Databáze

- Pokyny : " 1. Seznamte se s problematikou tvorby informačních systému ,požadavku cestovních kanceláří a zákazníků.
	- 2. Navrhněte informační systém pomocí UML.
	- 3. Implementujte vybraný informační systém.
- 4. Zhodnoťte výsledky projektu a navrhněte jeho další pokračování.

Literatura:

• dle pokynů vedoucího

Při obhajobě semestrální části projektu je požadováno:

• Bod 1 a 2.

Podrobné závazné pokyny pro vypracování bakalářské práce naleznete na adrese [http://www.fit.vutbr.cz/info/sz2](http://www.fit.vutbr.cz/info/sz2/) /

Technická zpráva bakalářské práce musí obsahovat formulaci cíle, charakteristiku současného stavu, teoretická a odborná východiska řešených problémů a specifikaci etap (20 až 30 % celkového rozsahu technické zprávy).

Student odevzdá v jednom výtisku technickou zprávu a v elektronické podobě zdrojový text technické zprávy, úplnou programovou dokumentaci a zdrojové texty programů. Informace v elektronické podobě budou uloženy na standardním paměťovém médiu (disketa, CD-ROM), které bude vloženo do písemné zprávy tak, aby nemohlo dojít k jeho ztrátě při běžné manipulaci.

Vedoucí: **Jurka Pavel, Ing.**, UITS FIT VUT<br>Datum zadání: 1. listopady 2006 1. listopadu 2006

Datum odevzdání: 15. května 2007

VYSOKÉ UČENÍ TECHNICKÉ V BRNĚ Fakulta information.html<br>Ustavling information.technologie<br>612 66 Bran, Bozetáchova 2 612 66 Brag, Bozetěchova 2

doc. Dr. Ing. Petr Hanáček *vedoucí ústavu* 

#### **LICENČNÍ SMLOUVA POSKYTOVANÁ K VÝKONU PRÁVA UŽÍT ŠKOLNÍ DÍLO**

**uzavřená mezi smluvními stranami** 

#### **1. Pan**

**Jméno a příjmení: Tomáš Tulka Id studenta: 84127**  Bytem: Záhumenice 8a, 619 00 Brno **Narozen: 19. 12. 1984, Brno (dále jen "autor")** 

#### $\rm{a}$

#### 2. **Vysoké učení technické v Brně**

**Fakulta informačních technologií se sídlem Božetěchova 2/1, 612 66 Brno, IČO 00216305 jejímž jménem jedná na základě písemného pověřeni děkanem fakulty:** 

**(dále jen "nabyvatel")** 

#### **Článek 1 Specifikace školního díla**

..........................

**1. Předmětem této smlouvy je vysokoškolská kvalifikační práce (VŠKP): bakalářská práce** 

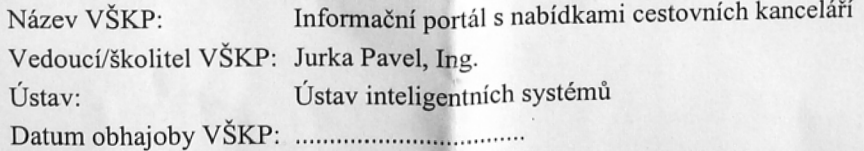

**VŠKP odevzdal autor nabyvateli v:** 

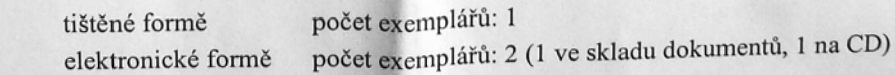

- **2. Autor prohlaĚuje, že vytvořil samostatnou vlastní tvůrci činností dílo shora ponsanó**  a specifikované. Autor dále prohlašuje, že při zpracovávání díla se sám nedostal do **rozporu s autorským zákonem a předpisy souvisejícími a že je dílo dílem původním**
- **3. Dílo je chráněno jako dílo dle autorského zákona v platném znéni.**
- **4. Autor potvrzuje, že listinná a elektronická verze díla je identická.**

#### **Článek** 2 **Udělení licenčního oprávnění**

- **1. Autor touto smlouvou poskytuje nabyvateli oprávnění (licenci) k výkonu práva uvedené dílo nevýdělečné užít, archivovat a zpřístupnit ke studijním, výukovým a výzkumným účelům včetnč pořizování výpisů, opisů a rozmnoženin.**
- 2. **Licence je poskytována celosvětově, pro celou dobu trvání autorských a majetkových práv k dílu.**
- **3. Autor souhlasí se zveřejněním díla v databázi přístupné v mezinárodní síti:** 
	- **B ihned po uzavření této smlouvy**
	- **1 rok po uzavření této smlouvy**
	- **3 roky po uzavření této smlouvy**
	- **5 let po uzavření této smlouvy**
	- **10 let po uzavření této smlouvy**
	- **(z důvodu utajení v něm obsažených informací)**
- **4. Nevýdělečné zveřejňování díla nabyvatelem v souladu s ustanovením § 47b zákona č. 111/1998 Sb., v platném znění, nevyžaduje licenci a nabyvatel je k němu povinen a oprávněn ze zákona.**

#### **Článek 3 Závěrečná ustanovení**

- **1. Smlouva je sepsána ve třech vyhotoveních s platností originálu, přičemž po jednom vyhotovení obdrží autor a nabyvatel, další vyhotovení je vloženo do VŠKP.**
- **2. Vztahy mezi smluvními stranami vzniklé a neupravené touto smlouvou se řídí autorským zákonem, občanským zákoníkem, vysokoškolským zákonem, zákonem o archivnictví, v platném znění a popř. dalšími právními předpisy.**
- **3. Licenční smlouva byla uzavřena na základě svobodné a pravé vůle smluvních stran, s plným porozuměním jejímu textu i důsledkům, nikoliv vtisni a za nápadně nevýhodných podmínek.**
- **4. Licenční smlouva nabývá platnosti a účinnosti dnem jejího podpisu oběma smluvními stranami.**

**V Brně dne:** 

. . . . . . . . . . .

Nabyvatel **Autor** 

#### **Abstrakt**

Cílem této práce je navrhnout a implementovat informační systém s nabídkami cestovních kanceláří. Systém musí obsahovat informace o cestovních kancelářích, o místech pobytu cestovních kanceláří, jednotlivých instancích zájezdů do míst pobytu.

Součástí systému je správa reklamních prezentací cestovních kanceláří.

Systém má pomoci běžnému návštěvníkovi ke snadnému výběru zájezdu dle jeho požadavků. Jako implementační prostředí byla zvolena tradiční kombinace jazyků PHP, HTML a relační databázový systém MySQL.

#### **Klíčová slova**

Nabídky cestovních kanceláří, zájezd, informační systém, databáze, PHP, MySQL , HTML , JavaScript, CSS, UML, administrace, autentizace

### **Abstract**

The aim of this project is to propose and implement the information system of the products and services of the travel agencies. The system includes information about the travel agencies, resorts and particular package tours. The inseparable part of the system is the administration of travel agencies' presentations. The goal of the system is to help an ordinary visitor choose from the offers easily according to his or her requirements. As the implementation environment was chosen traditional combination of languages PHP, HTML and relational database system MySQL.

#### **Keywords**

Offers of travel agencies, tour, information system, database, PHP, MySQL, HTML, JavaScript, CSS, UML, administration, authentication

### **Citace**

Tomáš Tulka: Informační portál s nabídkami cestovních kanceláří, bakalářská práce, Brno, FIT VU T v Brně, 2007

### **Informační portál s nabídkami cestovních kanceláří**

### **Prohlášení**

Prohlašuji, že jsem tuto bakalářskou práci vypracoval samostatně pod vedením Ing.Pavla Jurky Uvedl jsem všechny literární prameny a publikace, ze kterých jsem čerpal.

> Tomáš Tulka 24.4.2007

### **Poděkování**

Velice děkuji svému vedoucímu Ing. Pavlovi Jurkovi za ochotu a pomoc s touto prací.

© Tomáš Tulka, 2007.

*Tato práce vznikla jako školní dílo na Vysokém učení technickém v Brně, Fakultě informačních technologií. Práce je chráněna autorským zákonem a její užití bez udělení oprávnění autorem je nezákonné, s výjimkou zákonem definovaných případů..* 

# **Obsah**

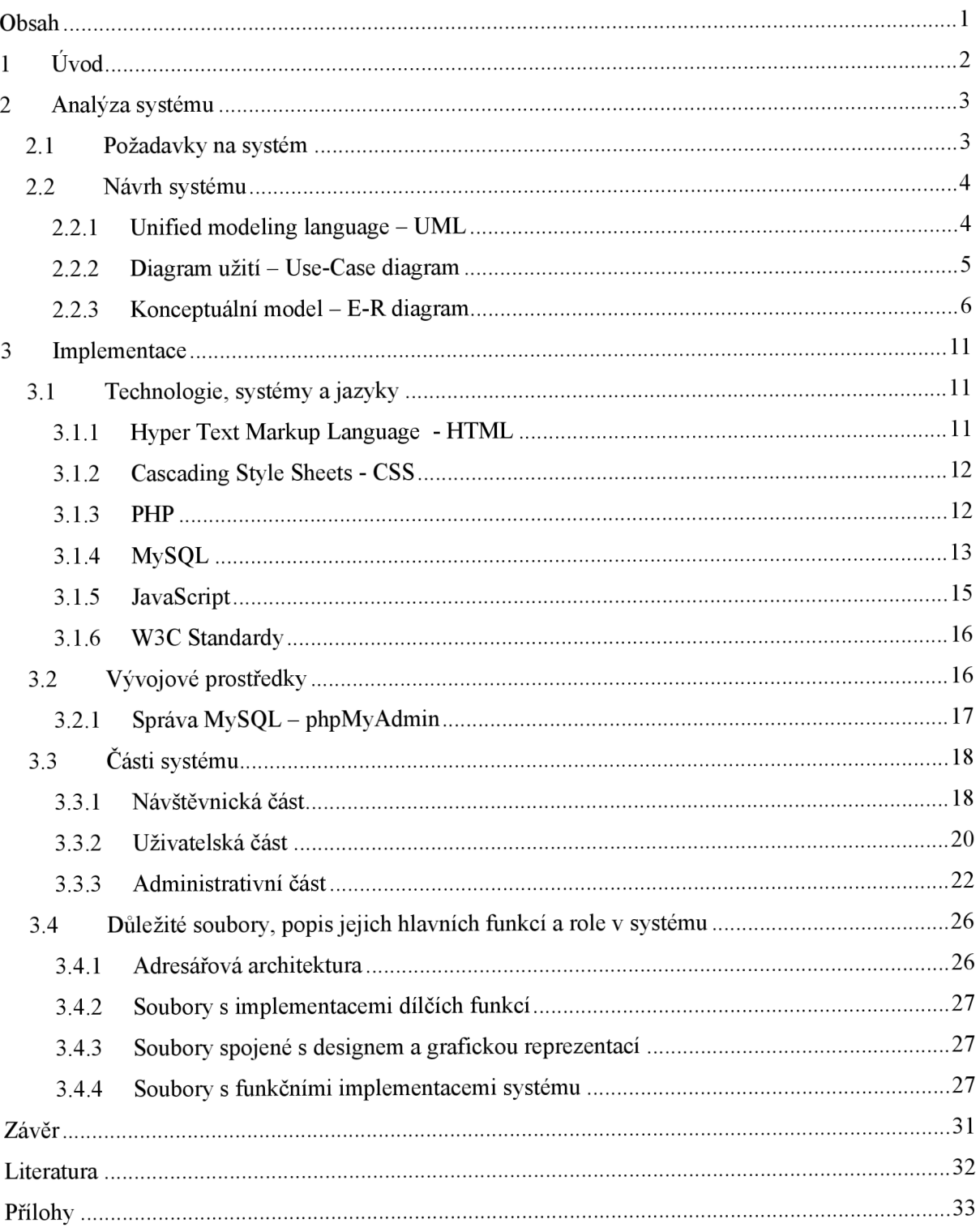

# **1 Úvod**

Rozvoj internetu zaznamenává v posledních letech obrovský rozmach. Ve většině domácnostech je připojení a využívání internetu naprostou samozřejmostí. Tomuto trendu se musí přiblížit i firmy, chtějí-li zůstat konkurence schopné a chtějí-li se dostat co nejblíže ke svému zákazníkovi.

Tato možnost využití informačních technologií se týká i cestovních kanceláří, které jsou hlavním tématem této práce.

Člověk si již nemusí vyhradit celý volný den na osobní návštěvy všech cestovních kanceláří, zjišťování jejich nabídek a porovnání cen, aby se seznámil s kompletní nabídkou na trhu, a to pouze a jenom v blízkém okolí svého bydliště. Informační systém, který je obsahem této práce, nabízí obyčejnému, náhodnému, neznalému návštěvníkovi na jednom místě (website) vyhledávání, prohlížení a porovnávání nabídek od všech cestovních kanceláří, které se v systému vyskytují. Záleží již pouze na cestovní kanceláři, zda se do systému zaregistruje a zpřístupní tak svoji nabídku nej širšímu okruhu potenciálních zákazníků.

V následující kapitole jsou popsány požadavky na systém, návrh systému pomocí jazyka UML , role uživatelů činných v systému (pomocí Use-Case diagramu) a konceptuálni model relační databáze (pomocí E-R diagramu). V kapitole jsou vysvětleny a popsány veškeré aspekty databázové struktury informačního systému.

Třetí kapitola popisuje systém z hlediska implementačního, zabývá se popisem použitých jazyků a technologií a nastiňuje některé vybrané konkrétní aspekty implementačního řešení informačního systému.

Ve čtvrté kapitole je popsáno uživatelské rozhraní informačního systému včetně navigace a popisu typických postupů jednotlivých akcí charakteristických pro dané aktory.

V závěrečné kapitole bude shrnuto hodnocení celé práce a nabídnuty náměty k dalšímu rozšíření a vylepšení systému.

# **2 Analýza systému**

### **2.1 Požadavky na systém**

Jako na každý webový informační systém určený pro neznalého náhodného návštěvníka je na systém kladen požadavek rychlé navigace, přehlednosti a uživatelské přívětivosti.

Stejné požadavky jsou kladeny nejen na část pro náhodné návštěvníky, ale i na uživatele ve formě cestovních kanceláří, které do systému budou vkládat a publikovat svoje nabídky zájezdů.

Náhodný uživatel zde musí mít možnost přehledného procházení jednotlivých nabídek cestovních kanceláří, jejich filtraci dle důležitých položek a vyhledávání v jejich obsahu. Návštěvník musí dále snadným způsobem získat podrobné informace nejen od cestovní kanceláře a její nabídce, ale i podrobné popisy lokalit země, na kterou je portál zaměřen, a to přímo od nestranného provozovatele.

Uživatel ve formě cestovní kanceláře musí mít možnosti prezentovat svoje nabídky se všemi důležitými informacemi, které by mohly přispět k rozhodnutí potenciálního zákazníka. Kromě podrobných popisů a ilustračních fotografií míst a lokalit, do kterých cestovní kancelář poskytuje svoje zájezdy, musí mít cestovní kancelář možnost prezentace jednotlivých instancí zájezdů s údaji, které jsou pro správný výběr a identifikaci konkrétního zájezdu nezbytné a potřebné. Mezi tyto informace patří cena zájezdu, délka pobytu, datum odjezdu a příjezdu nebo třeba druh dopravy a způsob stravování. Uživatel ve formě cestovní kanceláře musí mít možnost nejen nabídky přidávat, ale i editovat jejich obsah (popisy míst ubytování apod.) a případně mazat položky, které si již nepřeje v systému nabízet. Systém musí dále obsahovat správu uživatelů a konkrétních dat jednotlivých uživatelů, jakými jsou kontaktní a informativní údaje o cestovní kanceláři.

Znalý administrátor informačního systému musí mít možnost spravovat data v databázi omezeně dle přednastavených práv ke svému účtu. Administrátoři se podle nastavených práv dělí do tří skupin: hlavní administrátoři mající nejvyšší práva ke správě administrátorských účtů obsahující vytváření, mazání a změnu údajů (včetně přenastavení práv) administrátorských účtů a jejichž nastavená práva je dále opravňují k provádění operací určených i pro nižší nastavená práva; administrátoři mající nižší práva ke správě obsahu webové stránky reprezentující kontaktní informace o provozovateli portálu, dále ke správě reklamy zobrazující se na portálu ve formě obrázků, ke správě hodnot položek souvisejících se správou nabídek cestovních kanceláří (např.: druh dopravy, typ stravování apod.), ke správě obsahu webových stránek obsahujících podrobný popis jednotlivých lokalit země, na kterou je portál zaměřen, a k operacím určeným i pro nejnižší nastavená práva; administrátoři-korektoři mající nastavená nejnižší práva určená pouze ke správě dat uživatelů ve formě cestovních kanceláří - změna, smazání účtu cestovní kanceláře včetně všech souvisejících dat, změna, smazání konkrétní položky místa ubytování cestovní kanceláře včetně všech souvisejících dat

(souvisejících instancí zájezdů) a změnu, smazání a případný náhled jednotlivých nabídek (instancí zájezdů). Nehledě na nastavená práva musí mít každý administrátor možnost změnit heslo ke svému administrátorskému účtu, prostřednictvím kterého je aktuálně přihlášen.

Jako každý obecný informační systém musí splňovat i obecné požadavky perzistence a konzistence dat a zabezpečení aplikace a dat.

## **2.2 Návrh systému**

### **2.2.1 Unified modeling language - UML**

UML je grafický jazyk pro vizualizaci, specifikaci, navrhování a dokumentaci programových systémů. Nabízí standardní způsob zápisu jak návrhů systému včetně konceptuálních prvků, tak konkrétních prvků jako jsou příkazy programovacího jazyka, databázová schémata a znovupoužitelné programové komponenty.

UML podporuje objektově orientovaný přístup k analýze, návrhu a popisu programových systémů.

Standard UML definuje standardizační skupina Object Management Group  $(OMG) - \text{viz } [1]$ .

U M L je použito pro návrh konceptuálního modelu pomocí diagramu tříd a pro návrh rolí aktorů systému a jejich možných aktivit pomocí diagramu užití.

#### 2.2.1.1 **Diagramy**

Následuje přehled diagramů v UML 2.0 včetně jejich rozčlenění do skupin.

#### **strukturní diagramy:**

- diagram tříd (class diagram)
- diagram komponent (component diagram)
- composite structure diagram
- diagram nasazení (deployment diagram)
- diagram balíčků (package diagram)
- diagram objektů (object diagram), též se nazývá diagram instancí

#### **diagramy chování:**

- diagram aktivit (activity diagram)
- diagram užití (use case diagram)
- stavový diagram (state machine diagram)
- sekvenční diagram (sequence diagram)
- diagram komunikace (communication diagram, dříve collaboration diagram)
- interaction overview diagram
- diagram časování (timing diagram)

### **2.2.2 Diagram užití - Use-Case diagram**

Diagram použití vymezuje hranice systému a zobrazuje základní vztah mezi systémem a okolím, do kterého patří uživatelé tohoto systému.

Systém z hlediska užití obsahuje čtyři základní aktory:

- **Administrátor** správce databáze a informačního systému; po autorizaci umožňuje správu veškerých dat s ohledem na stav nastavených práv.
- **Uživatel** cestovní kancelář; registrovaný znalý uživatel; umožňuje po autorizaci správu vlastních nabídek zájezdů.
- **Návštěvník** běžný neznalý návštěvník; možnost registrace své e-mailové adresy do systému pro automatické zasílání novinek na tento e-mail.
- **Systém** vykonavatel automatizovaných akcí.

Následující obrázek ukazuje zjednodušený model diagramu užití (kompletní diagram v příloze):

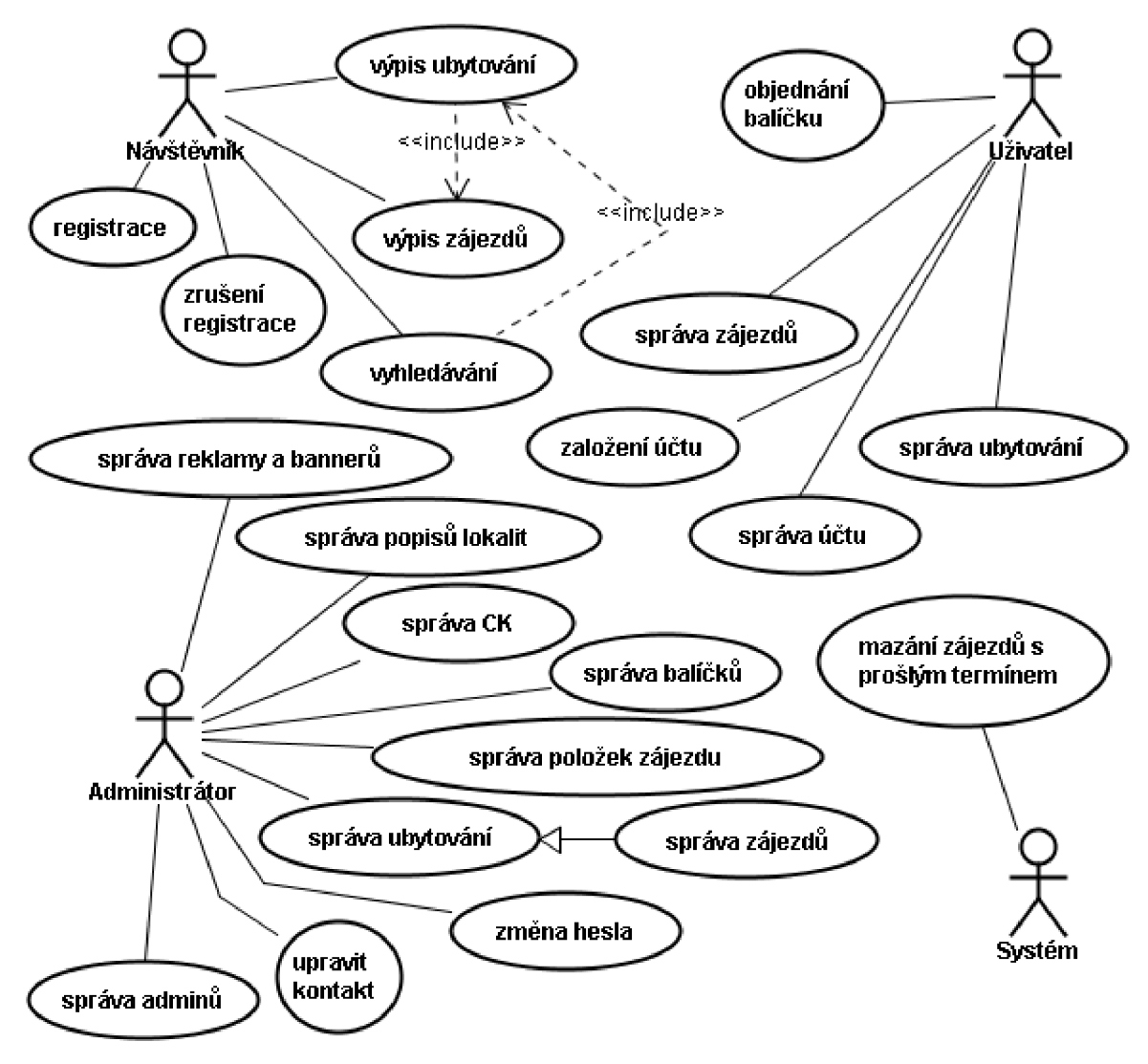

obr. 1 - Use-Case diagram

### **2.2.3 Konceptuálni model - E-R diagram**

Konceptuálni model je transformovaný soubor informací z reálneho světa, které jsou vázány k systému. Je nezbytným krokem při návrhu relační databáze.

E R modely jsou založeny na chápání světa jako množiny základních objektů (entit) a vztahů (relationships) mezi nimi. Popisuje data "v klidu", neukazuje, jaké operace s daty budou probíhat.

V konceptuálním modelu relační databáze jsou použita některá integritní omezení, zejména entitní pomocí primárních klíčů, a referenční omezení pomocí cizích klíčů.

#### **Definice kandidátního klíče:**

Atribut CK relace R se nazývá kandidátním klíčem, když splňuje tyto dvě časově nezávislé vlastnosti:

• Hodnoty atributu CK v relaci R jsou unikátní (jednoznačné), tj. neexistují žádné dvě n-tice relace se stejnou hodnotou tohoto atributu.

• Atribut C K je vzhledem k jednoznačnosti hodnot v R minimální (neredukovatelný), tj. je-li C K složeným atributem, nelze vypustit z něho žádnou složku, aniž by přestala být splněna unikátnost hodnot.

#### **Definice primárního klíče:**

Primárním klíčem je vybraný kandidátní klíč, zbývající kandidátní klíče se nazývají alternativní (sekundární).

V konceptuálním modelu je atribut nesoucí primární klíč označen příznakem <<PK>

#### Definice cizího klíče:

Atribut FK relace R2 se nazývá cizí klíč, právě když splňuje tyto časově nezávislé vlastnosti:

- Každá hodnota FK je buď plně zadaná nebo plně nezadaná.
- Existuje relace R1 s kandidátním klíčem CK takovým, že každá zadaná hodnota FK je identická s hodnotou CK nějaké n-tice relace R1.

V konceptuálním modelu je atribut nesoucí primární klíč označen příznakem  $\langle \langle FK \rangle$ .

V navrhovaném systému se nachází následující entity:

- **TAdmin** údaje pro autorizaci administrátorů; každý administrátor je identifikován jednoznačným uživatelským jménem (username), dále má svoje zvolené heslo, které si může sám nebo pomocí administrátora s požadovanými právy změnit, a nastavena práva, která může měnit pouze administrátor s požadovanými právy.
- TUzivatele každý běžný návštěvník si může zaregistrovat do systému svoji e-mailovou adresu, na kterou mu budou automaticky systémem zasílány novinkové e-maily; kromě emailové adresy obsahuje entita další atributy pro potvrzovací kód, díky kterému se nikdo jiný nemůže vydávat za daného uživatele, nedisponuje-li danou e-mailovou schránkou; poslední atribut je určen pro potvrzení zařazení do systému uživatelem jako další bezpečnostní opatření proti zneužití e-mailových adres.
- **TKontakt** obsahuje v atributu HTM L kód obsahu stránky s kontaktními údaji provozovatelů serveru zobrazené pomocí odkazu na horní liště webu.
- **TC K** údaje o cestovní kanceláři; kromě kontaktních, případně fakturačních údajů obsahuje i údaje pro autorizaci do systému jako znalý registrovaný uživatel, kterými jsou atributy ID jednoznačné identifikační číslo, username - uživatelské jméno zvolené cestovní kanceláří při registraci k opětovnému přihlášení do systému spolu s dalším atributem heslo. Pro každou samostatnou cestovní kancelář je vytvořena jedna instance této entity, na kterou je dále odkazováno pomocí identifikačního čísla – atribut ID.
- **TBalicky** pro možnost komerčního využití obsahuje systém "balíčky", tedy objekty obsahující počet zájezdů v jednom balíčku, jeho název a cenu; identifikace pomocí

identifikačního čísla - atribut ID. Pokud chce cestovní kancelář publikovat svoje nabídky zájezdů, musí si objednat minimálně jeden balíček, ze kterého může čerpat publikaci zájezdů až do počtu zájezdů v balíčku.

- **TBalicky CK** jednotlivé objednávky konkrétních balíčků pro konkrétní cestovní kancelář; identifikace pomocí identifikačního čísla - atribut ID; obsahuje odkaz v podobě cizího klíče na instanci entity TCK a na instanci entity TBalicky; atribut počet udává hodnotu zbývajících zájezdů v balíčku; atribut datum je datum objednání balíčku cestovní kanceláří udávaný ve formátu "YYYY-mm-dd".
- **TReklama** entita pro udržování informací o reklamních proužcích pevné velikosti na spodní části stránky webu; na stránce se zobrazuje vždy jen jeden, který je určen algoritmem pracujícím s náhodnými čísly; instance entity nese v atributu obr binární podobu obrázku reprezentujícího reklamní proužek; obrázek může být ve formátu, který je standardně podporován webovými prohlížeči, tedy JPEG, GIF, PNG; typ dat obrázku v konkrétní instanci entity je dán atributem typ; entita se pomocí atributu ck odkazuje na konkrétní instanci entity TCK pomocí jejího číselného identifikátoru, ze které potom čerpá nutné údaje, kterými jsou například www adresa domovské stránky cestovní kanceláře, na kterou bude zobrazovaná reklama odkazovat.
- **TBanner** entita pro udržování informací o reklamních bannerech pevné velikosti na okrajových částech stránek webu; na stránce se zobrazují vždy všechny instance, jejich pořadí je určeno algoritmem pracujícím s náhodnými čísly; instance entity nese v atributu obr binární podobu obrázku reprezentujícího reklamní banner; obrázek může být ve formátu, který je standardně podporován webovými prohlížeči, tedy JPEG, GIF, PNG ; typ dat obrázku v konkrétní instanci entity je dán atributem typ; entita se pomocí atributu ck odkazuje na konkrétní instanci entity TCK pomocí jejího číselného identifikátoru, ze které potom čerpá nutné údaje, kterými jsou například www adresa domovské stránky cestovní kanceláře, na kterou bude zobrazovaná reklama odkazovat.
- **TLokalita** určuje lokalitu pomocí jejího oficiálního nebo ustáleného názvu v atributu název; identifikace pomocí číselného identifikátoru – atribut ID.
- **TPopis lokality** obsahuje v atributu HTML kód obsahu stránky podrobně popisující konkrétní lokalitu určenou atributem ID jako odkaz na identifikační číslo entity TLokalita.
- **TUbytovani** entita pro uložení informací o nabízených místech pro ubytování; identifikace pomocí číselného identifikátoru - atribut ID; pomocí atributu ck odkazuje na konkrétní instanci entity TCK cestovní kanceláře; textové atributy jakou jsou poloha, plaz, sluzby atd. obsahující podrobnější informace o místě pobytu, jejichž obsah určuje intuitivně název atributu; atribut lokalita je odkazem na instanci entity TLokalita a určuje polohové zařazení místa ubytování.
- **TUbytovani\_obr** entita pro uložení obrázků k jednotlivým ubytováním instancím TUbytovani; identifikace pomocí číselného identifikátoru - atribut ID; v atributu obr binární podobu obrázku; obrázek může být ve formátu, který je standardně podporován webovými prohlížeči, tedy JPEG, GIF, PNG ; typ dat obrázku v konkrétní instanci entity je dán atributem typ.
- **TStrava** určuje typ nabízeného stravování zájezdu pomocí názvu v atributu nazev a zkratky názvu v atributu nazev2; identifikace pomocí číselného identifikátoru - atribut ID.
- **TDoprava** určuje typ nabízené dopravy zájezdu pomocí názvu v atributu nazev; atribut obr obsahuje binární data obrázku typu GIF, který svým vzhledem jednoznačně identifikuje typ dopravy; identifikace pomocí číselného identifikátoru - atribut ID.
- **TTyp** určuje typ zájezdu pomocí názvu v atributu nazev; identifikace pomocí číselného identifikátoru - atribut ID.
- **TZajezdy** entita nesoucí jednotlivé varianty zájezdů; pomocí atributu ubytováni je každá instance této entity přiřazena k některé instanci entity TUbytovani; kromě atributů typických pro jednotlivé zájezdy jakými jsou termín odjezdu, termín návratu, počet strávených dní (tento atribut je nutný, protože různé cestovní kanceláře počítají dny zájezdu různě), cena, snížená cena pro dítě (atribut snizena cena), poznámka; atribut lastminute nabývá hodnot z booleovské množiny hodnoty značící, zdaje zájezd skutečně na poslední chvíli, a nabízející tedy z toho plynoucí výhody zejména formou výrazné slevy; poslední atribut vloženo uchovává hodnotu data vložení zájezdu ve tvaru "YYYY-mm-dd"; ostatní atributy odkazují formou cizích klíčů na instance entit TStrava, TDoprava a TTyp.

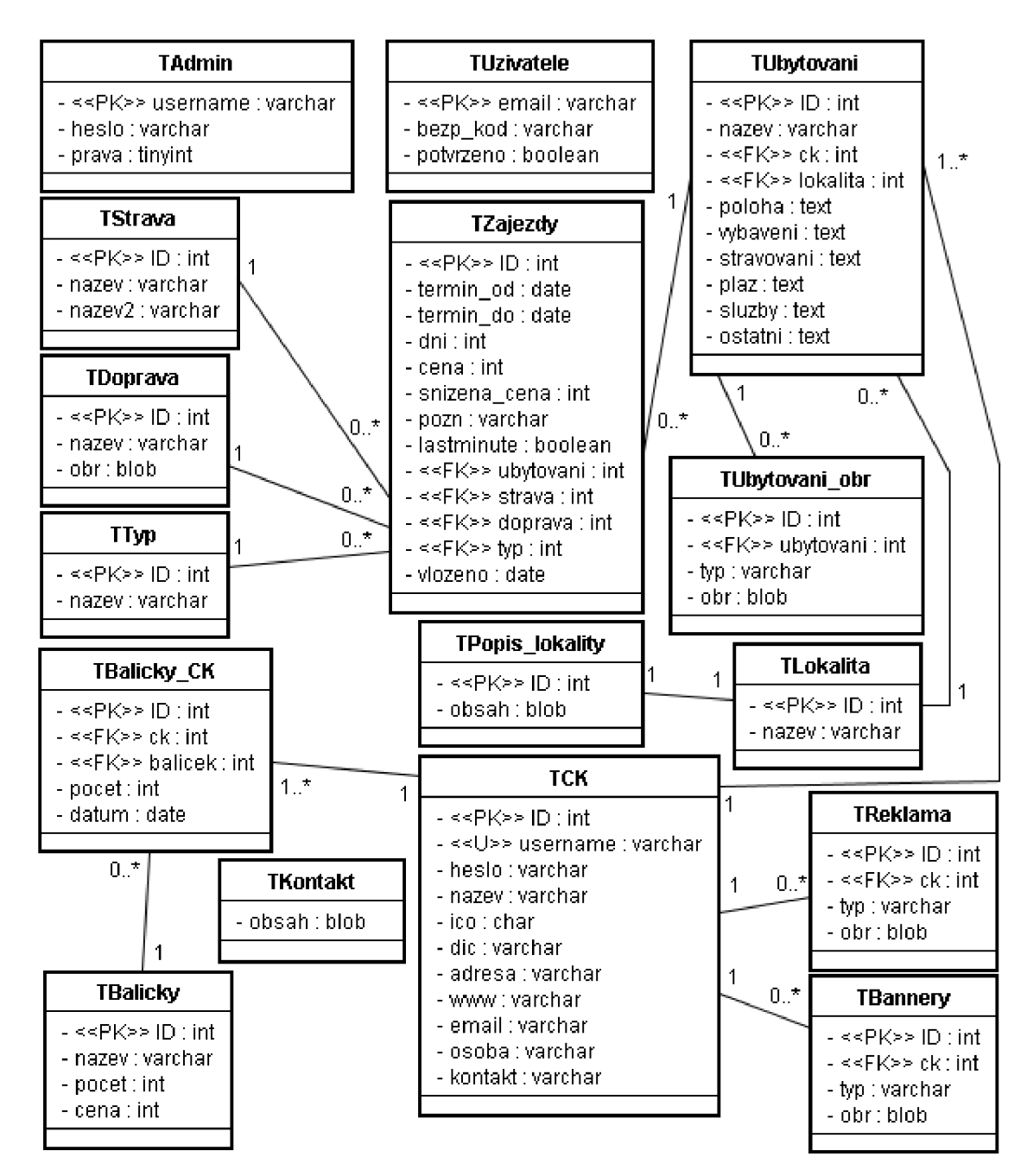

obr**.2** - E-R diagram

# **3 Implementace**

## **3.1 Technologie, systémy a jazyky**

Implementace systému byla realizována především v jazyce PHP s využitím technologie PHP SMARTY, která umožňuje oddělit aplikační logiku od reprezentace dat, a databázového systému MySQL na straně serveru.

Uživatelské prostředí je postaveno na jazyce HTML s dynamickými prvky jazyka JavaScript.

### **3.1.1 Hyper Text Markup Language - HTML**

Hyper Text Markup Language (HTML ) je hypertextový značkovací jazyk a je základním jazykem pro tvorbu webových stránek. Je jedním z jazyků pro vytváření stránek v systému World Wide Web, který umožňuje publikaci stránek na Internetu.

Jazyk je podmnožinou dříve vyvinutého rozsáhlého univerzálního značkovacího jazyka SGML (Standard Generalized Markup Language). Vývoj HTM L byl ovlivněn vývojem webových prohlížečů, které zpětně ovlivňovaly definici jazyka.

V systému je využita verze 4.01, která byla vydána 24. prosince 1999 a opravuje některé chyby předchozí verze a přidává některé nové tagy. Je to poslední verze HTML, které se již dále nevyvíjí, protože má být nahrazena novějším XHTML, jehož základem je právě tato poslední verze HTML (viz [2]).

#### **3**.1.1.1 **Struktura dokumentu**

Dokument v jazyku HTML má předepsanou strukturu.

Deklarace DTD - je povinná až ve verzi 4.01, je uvedena direktivou <!DOCTYPE.

Kořenový element - element html (značky <html> a </html>) reprezentuje celý dokument. Je nepovinný, aleje doporučeno jeho používání.

Hlavička elementu - jsou to metadata, která se vztahují k celému dokumentu. Definují např. název dokumentu, jazyk, kódování, klíčová slova, popis, použitý styl zobrazení. Hlavička je uzavřena mezi značky <head> a </head>.

Tělo dokumentu - obsahuje vlastní text dokumentu. Vymezuje se značkami  $\langle body \rangle$ a  $\langle body \rangle$ .

#### **3**.1.1**.2 Druhy značek**

Značky můžeme z hlediska významu rozdělit na tři základní skupiny:

Strukturální značky jsou ty, které rozvrhují strukturu dokumentu. Příkladem jsou odstavce ( $\leq p$ ), nadpisy ( $\leq h$ 1>,  $\leq h$ 2>). Dodávají dokumentu formu.

Popisné (sémantické) značky popisují povahu obsahu elementu. Příklad nadpis (<title>) nebo adresa (<address>). Současný trend je orientován zejména na sémantické značky, které usnadňují automatizované zpracovávání dokumentů a vyhledávání informací v záplavě dokumentů na webu. Vyvrcholením této snahy je v současné době jazyk XML .

Stylistické značky určují vzhled elementu při zobrazení. Typickým příkladem je značka pro tučné písmo (<b>). Tento druh značek se nedoporučuje používat, trendem je používání kaskádových stylů oddělených od obsahu dokumentu. Problém je především v tom, že tyto značky jsou orientovány na obrazovku monitoru a potíže mohou nastat při používání dokumentu jiným způsobem - alternativní prohlížeče pro postižené (čtečky pro nevidomé), v mobilních zařízeních a podobně. Kaskádové styly umožňují definovat rozdílné zobrazení pro různá zařízení.

### **3.1.2 Cascading Style Sheets - CSS**

CSS je jazyk pro popis způsobu zobrazení stránek napsaných v jazycích HTML, XHTML nebo XML.

Jazyk byl navržen standardizační organizací W3C. Byly vydány zatím dvě verze specifikace CSS1 a CSS2 (plus CSS 2.1), pracuje se na verzi CSS3 (rok  $2006$ ) – viz [3].

Hlavním smyslem je umožnit návrhářům oddělit vzhled dokumentu od jeho struktury a obsahu.

Na rozdíl od atributů elementu je možné stylem definovat vzhled určitého elementu pro celý dokument (například jak budou vypadat všechny nadpisy první úrovně), ale i jeho jediný konkrétní výskyt v dokumentu. Při použití atributů elementů se musel uvést v každém výskytu elementu jeho vzhled, což bylo nejen nepraktické v případě, že bylo potřeba vzhled dokumentu změnit, ale i množství kódu dokumentu bylo podstatně větší.

Díky použití kaskádních stylů se dokument stává přehlednějším, načítání dokumentu je rychlejší a samotný soubor s definicí stylu se dá použít pro libovolné množství dokumentů.

### **3.1.3 PHP**

PHP (rekurzivní zkratka PHP: Hypertext Preprocessor, "PHP: Hypertextový preprocesor", původně Personal Home Page) je skriptovací programovací jazyk, určený především pro programování dynamických internetových stránek. Nejčastěji se začleňuje přímo do struktury jazyka HTML , což je velmi výhodné pro tvorbu webových aplikací. PHP lze ovšem také použít i k tvorbě konzolových a desktopových aplikací.

PHP skripty jsou prováděny na straně serveru, k uživateli je přenášen až výsledek jejich činnosti. Syntaxe jazyka kombinuje hned několik programovacích jazyků (Perl, C, Pascal a Java). PHP je nezávislý na platformě, skripty fungují bez úprav na mnoha různých operačních systémech. Obsahuje rozsáhlé knihovny funkcí pro zpracování textu, grafiky, práci se soubory, přístup k většině databázových serverů (mj. MySQL , ODBC , Oracle, PostgreSQL, MSSQL), podporu celé řady internetových protokolů (HTTP, SMTP, SNMP, FTP, IMAP, POP3, LDAP...).

PHP se stalo velmi oblíbeným především díky své jednoduchosti v použití a díky tomu, že kombinuje vlastnosti více programovacích jazyků a nechává tak vývojáři částečnou volnost v syntaxi. V kombinaci s databázovým serverem (především s MySQL nebo PostgreSQL) a webovým serverem Apache je často využíván k tvorbě webových aplikací. Díky velmi častému nasazení na serverech se ujala zkratka LAMP - tedy spojení Linux, Apache, MySQL a PHP nebo Perl.

S verzí PHP 5 se výrazně zlepšil přístup k objektově orientovanému programování podobný Javě (viz [4]).

Informační systém je naprogramován v PHP verzi 5.

#### **3.1.3.1 PHP SMART Y**

SMARTY je systém šablon pro PHP, který umožňuje vkládat do HTML kódu speciální znaky a příkazy a oddělit tak aplikační logiku od prezentace dat (viz [5]).

Pod aplikační logikou si představme programový kód, který se například stará o získání dat z databáze, výpočty, vytváření sessions a podobně. Z pojmenování "aplikační logika" je patrné, že tento kód by neměl mít nic společného s prezentací dat.

Naopak prezentační logika se týká jen a pouze prezentování dat. Jedná se například o vytvoření tabulky v závislosti na počtu záznamů nebo alternativního textu v případě, že žádné záznamy se v databázi momentálně nevyskytují, a podobně.

V informačním systému je technologie PHP SMARTY hojně využita v návštěvnické a uživatelské části systému.

#### **3.1.4 MySQL**

MySQL je databázový systém, vytvořený švédskou firmou MySQL AB. Jeho hlavními autory jsou Michael "Monty" Widenius a David Axmark. Je považován za úspěšného průkopníka dvojího licencování – je k dispozici jak pod bezplatnou licencí GPL, tak pod komerční placenou licencí (viz [6]).

MySQL je multiplatformní databáze. Komunikace s ní probíhá – jak už název napovídá – pomocí jazyka SQL. Podobně jako u ostatních SQL databází se jedná o dialekt tohoto jazyka s některými rozšířeními.

Pro svoji snadnou implementovatelnost (lze jej instalovat na Linux, MS Windows, ale i další operační systémy), výkon a především díky tomu, že se jedná o software s licencí dostupnou za určitých podmínek zdarma, má vysoký podíl na směru v současné době používaných databázích. Velmi oblíbená a často nasazovaná je kombinace MySQL, PHP a Apache jako základní software webového serveru.

V informačním systému je využito MySQL verze 5.0.

#### **3.1.4.1 Structured Query Language - SQL**

SQL je standardizovaný dotazovací jazyk používaný pro práci s daty v relačních databázích. SQL je zkratka anglických slov Structured Query Language (strukturovaný dotazovací jazyk).

Jazyk SQL byl standardizován v roce 1986 jako SQL-86 podle roku, kdy byl přijat.

V dalších letech se ukázalo, že SQL-86 obsahuje některé nedostatky a naopak v něm nejsou obsaženy některé důležité prvky týkající se hlavně integrity databáze. V roce 1992 byl proto přijat nový standard SQL-92 (někdy se uvádí jen SQL2). Zatím nejnovějším standardem je SQL3 (SQL-99), který reaguje na potřeby nejmodernějších databází s objektovými prvky.

SQL příkazy se dělí do čtyř základních skupin.

#### **Příkazy pro manipulaci** s **daty**

Jsou to příkazy pro získání dat z databáze a pro jejich úpravy. Označují se zkráceně DML – Data Manipulation Language ("jazyk pro manipulaci s daty").

- SELECT vybírá data z databáze, umožňuje výběr podmnožiny a řazení dat.
- INSERT vkládá do databáze nová data.
- $\bullet$  UPDATE mění data v databázi (editace).
- DELETE odstraňuje data (záznamy) z databáze.
- EXPLAIN PLAN FOR speciální příkaz, který zobrazuje postup zpracování SQL příkazu. Pomáhá uživateli optimalizovat příkazy tak, aby byly rychlejší.

#### **Příkazy pro definici dat**

Těmito příkazy se vytvářejí struktury databáze – tabulky, indexy, pohledy a další objekty. Vytvořené struktury lze také upravovat, doplňovat a mazat. Tato skupina příkazů se nazývá zkráceně DDL – Data Definition Language (, jazyk pro definici dat").

- CREATE vytváření nových objektů.
- $\bullet$  ALTER změny existujících objektů.
- DROP odstraňování objektů.

#### **Příkazy pro řízení dat**

Do této skupiny patří příkazy pro nastavování přístupových práv a řízení transakcí. Označují se jako DCL – Data Control Language ("jazyk pro ovládání dat"), někdy také TCC – Transaction Control Commands ("jazyk pro ovládání transakcí").

- GRANT příkaz pro přidělení oprávnění uživateli k určitým objektům.
- REVOKE příkaz pro odnětí práv uživateli.
- $\bullet$  BEGIN zahájení transakce.
- $\bullet$  COMMIT potvrzení transakce.

• ROLLBACK – zrušení transakce, návrat do původního stavu.

#### **Ostatní příkazy**

Do této skupiny patří příkazy pro správu databáze. Pomocí nich lze přidávat uživatele, nastavovat systémové parametry (kódování znaků, způsob řazení, formáty data a času apod.). Tato skupina není standardizována a konkrétní syntaxe příkazů je závislá na databázovém systému. V některých dialektech jazyka SQL jsou přidány i příkazy pro kontrolu běhu, takže lze tyto dialekty zařadit i mezi programovací jazyky.

#### **3.1.4.2 Použití MySQL v jazyce PHP**

Spojení aplikačního jazyka PHP a databázového systému MySQL je v praxi velmi běžné a hojně používané řešení pro implementaci informačních systémů určených pro provoz pod WWW .

Script zapsaný v PHP v tomto případě přebírá roli MySQL-klienta a může tedy dotazovat MySQL-server; databáze je tak zpřístupněna pomocí PHP přes WWW.

Jazyk PHP má pro práci s MySQL mnohé funkce, z nichž nejvýznamnější pro informační systém jsou tyto:

- resource **mysql\_connect** ( [string \$server [, string \$username [, string \$password [, bool \$new\_link [, int \$client\_flags]]]]]) - vytvoří spojení s MySQL serverem.
- bool mysql close ( [resource \$link identifier]) ukončí (zavře) MySQL spojení.
- resource mysql\_query ( string \$query [, resource \$link identifier] ) pošle SQL dotaz MySQL serveru.
- array **mysql\_fetch\_array** ( resource \$result [, int \$result\_type] ) načte výsledný řádek do asociativního, číselného pole nebo obojího.
- array mysql fetch assoc ( resource \$result) načte výsledný řádek do asociativního pole.
- int **mysql\_num\_rows** ( resource \$result) vrací počet záznamů ve výsledku.
- bool mysql free result ( resource \$result ) uvolní výsledek z paměti.
- int mysql insert id ( [resource \$link identifier] ) Vrací generovanou hodnotu id posledního příkazu INSERT.

#### **3.1.5 JavaScript**

JavaScript je multiplatformní, objektově orientovaný skriptovací jazyk, jehož autorem je Brendan Eich z tehdejší společnosti Netscape.

Nyní se zpravidla používá jako interpretovaný programovací jazyk pro WW W stránky, vkládaný přímo do HTML kódu stránky. Jsou jím obvykle ovládány různé interaktivní prvky GUI (tlačítka, textová políčka) nebo tvořeny animace a efekty obrázků.

Jeho syntaxe patří do rodiny jazyků C/C++/Java. Slovo Java je však součástí jeho názvu pouze s marketingových důvodů a s programovacím jazykem Java jej vedle názvu spojuje pouze podobná

syntaxe. JavaScript byl v červenci 1997 standardizován asociací ECMA (Europen Computer Manufacturers Association) a v srpnu 1998 ISO (International Standards Organization). Standardizovaná verze JavaScriptu je pojmenována jako ECMAScript a z ní byly odvozeny i další implementace, jako je například ActionScript.

JavaScript byl původně obchodní název implementace společnosti Netscape, kde byl vyvíjen nejprve pod názvem Mocha, později LiveScript, ohlášen byl společně se společností Sun Microsystems v prosinci 1995 jako doplněk k jazykům HTML a Java. Pro verzi firmy Microsoft je používán název JScript.

Program v JavaScriptu se obvykle spouští až po stažení WWW stránky z Internetu (tzv. na straně klienta), na rozdíl od ostatních jiných interpretovaných programovacích jazyků (např. PHP a ASP), které se spouštějí na straně serveru ještě před stažením z Internetu. Z toho plynou jistá bezpečností omezení, JavaScript například nemůže pracovat se soubory, aby tím neohrozil soukromí uživatele.

JavaScript je možné použít i na straně serveru. První implementací JavaScriptu na straně serveru byl LiveWire firmy Netscape uvedený roku 1996, dnes existuje několik možností včetně opensource implementace Rhinola založená na Rhino, gcj a Apache.

V informačním systému je JavaScript využit zejména pro kontrolu údajů vkládaných do databáze pomocí formulářů.

### **3.1.6 W3C Standardy**

World Wide Web Consortium je mezinárodní konsorcium, které se za účasti veřejnosti snaží podporovat a vyvíjet standardy pro World Wide Web. Jejich snahou je rozvíjet WWW, využít jeho potenciál a zajistit jeho růst a vývoj.

Konsorciu předsedá Tim Berners-Lee, původní autor služby WWW a specifikací URL (Uniform Resource Locator), HTML a HTTP. Samotné konsorcium bylo založeno roku 1994 a dnes je spravováno několika institucemi, MIT Computer Science and Artificial Intelligence Laboratory (CSAIL) v USA , European Research Consortium for Informatics and Mathematics (ERCIM) v Evropě a Keio University v Japonsku.

Vývoj a definice standardů technologií podporovaných konsorciem W3C (XML, XHTML, CSS, HTML, aj.) je možné sledovat na oficiálních www.stránkách W3C (viz [7]).

## **3.2 Vývojové prostředky**

Jako prostředí pro implementaci systému jsem zvolil kombinaci jazyka PHP a databázového systému MySQL, protože jazyk PHP je jedním z nejrozšířenějších skriptovacích jazyků pro tvorbu webových aplikací na WWW a systém MySQL je v jazyce PHP silně podporován, je šířen pod licencí GPL a je také jedním z nejrozšířenějších. S touto kombinací jsem se již seznámil při implementaci

jednoduchého projektu do předmětu Informační systémy. Tato práce jej však rozšiřuje nejen pro její náročnost a objemnost, ale i po technologické stránce: v projektu je použit šablonovací systém PHP SMARTY.

Pro vývoj aplikací v jazyce PHP je plně postačující libovolný textový editor, výhodou jsou pak editory s podporou a zvýrazňováním syntaxe PHP a HTML . Pro odzkoušení a testování aplikace je potřeba zdrojové soubory nahrát na webový server s podporou PHP a MySQL . Jedním z nej oblíbenějších webových serverů je server Apache. Tento HTTP server je opět open-source a je vyvíjen pro více platforem, většinu Unixových systémů i Windows. Jelikož servery Apache, MySQL a interpret jazyka PHP jsou pro začátečníka poměrně složité na konfiguraci, jsou na internetu k dispozici předkonfigurované instalační balíčky, které nainstalují Apache, MySQL i PHP, případně některé další užitečné aplikace (phpdev, EasyPHP, XAMPP, aj.).

Aplikace byla testována pod serverm Apache 2.0, PHP verze 5.1.6 a MySQL verze 5.0.

### **3.2.1 Správa MySQL - phpMyAdmin**

PhpMyAdmin je velice kvalitní Open Source program napsaný v PHP, který velmi usnadňuje správu MySQL databáze přes internetový prohlížeč. Lze v něm provádět základní operace i s minimálními znalostmi jazyka SQL, k dispozici je však i SQL konzole pro přímé SQL dotazy, případně kód v jazyce PL/SQL.

PhpMyAdmin je nepostradatelným pomocníkem každého návrháře a administrátora informačního systému využívajícího databázový systém MySQL.

|                                                                                                    | 59 Server: localhost ▶ @ Databáze: ichorvatsko ▶ 图 Tabulka: tzajezdy<br>restruktura ぷSQL LVvhledávání kivložit lexport ※Úpravy lmVyprázdnit ※Odstranit<br><b>F</b> Projit |                                                                                    |            |                                |                                       |           |             |                                    |      |                                 |                                      |              |            |                         |  |
|----------------------------------------------------------------------------------------------------|----------------------------------------------------------------------------------------------------|------------------------------------------------------------------------------------|------------|--------------------------------|---------------------------------------|-----------|-------------|------------------------------------|------|---------------------------------|--------------------------------------|--------------|------------|-------------------------|--|
| phpMyAdmin                                                                                                    |                                                                                                    | Sloupec                                                                            | Typ        |                                | Porovnávání Vlastnosti Nulový Výchozí |           |             | Extra                              | Akce |                                 |                                      |              |            |                         |  |
| 雪鼠甲四<br>G.<br>ichorvatsko (16)<br>目 tadmin<br>目 tbalicky<br>目 tbalicky ck<br>目 tbannery<br>$\blacksquare$ tck<br>目 tdoprava<br>目 tkontakt<br><b>目</b> tlokalita<br>目 tpopis lokality<br>目 treklama<br>目 tstrava<br>目<br>ttyp<br>目 tubytovani<br>目 tubytovani obr<br>目 tuzivatele<br>目 tzajezdy |                                                                                                    | <u>id</u>                                                                          | int(11)    |                                |                                       | <b>Ne</b> |             | auto_increment $\nearrow$ $\times$ |      |                                 | $\blacksquare$                       | $\mathbb F$  | 両          | $\overline{\mathbf{r}}$ |  |
|                                                                                                    |                                                                                                    | termin_od date                                                                     |            |                                |                                       | Ano       | <b>NULL</b> |                                    |      |                                 | 鄘                                    | <b>IM</b>    | 両          | <b>IT</b>               |  |
|                                                                                                    | ╔                                                                                                    | termin_do date                                                                     |            |                                |                                       | Ano       | <b>NULL</b> |                                    |      |                                 | 酾                                    | 彨            | 両          | 厅                       |  |
|                                                                                                    |                                                                                                    | dni                                                                                | tinyint(4) |                                |                                       | Ano       | <b>NULL</b> |                                    |      | $\mathsf{x}$                    | 圖                                    | <b>IM</b>    | 而          | $\overline{\mathbf{r}}$ |  |
|                                                                                                    |                                                                                                    | cena                                                                               | int(11)    |                                |                                       | Ano       | <b>NULL</b> |                                    |      | x                               | - Mid                                | <b>IM</b>    | ш          | $\overline{\mathbf{r}}$ |  |
|                                                                                                    |                                                                                                    | cena2                                                                              | int(11)    |                                |                                       | Ano       | <b>NULL</b> |                                    |      | $\mathscr{P} \times \mathbb{R}$ |                                      | $\mathbb F$  | 両          | $\overline{\mathbf{r}}$ |  |
|                                                                                                    |                                                                                                    | pozn                                                                               |            | varchar(255) latin1_swedish_ci |                                       | Ano       | <b>NULL</b> |                                    |      | x                               | - In                                 | <b>IM</b>    | <b>ITU</b> | 匠                       |  |
|                                                                                                    |                                                                                                    | lastminute char(1)                                                                 |            | latin1 swedish ci              |                                       | Ano       | <b>NULL</b> |                                    |      | х                               | - IM                                 | ĪМ           | 両          | $\overline{\mathbf{H}}$ |  |
|                                                                                                    |                                                                                                    | ubytovani                                                                          | int(11)    |                                |                                       | Ano       | <b>NULL</b> |                                    |      |                                 | $\blacksquare$                       | ĪИ           | 両          | $\overline{\mathbf{r}}$ |  |
|                                                                                                    |                                                                                                    | strava                                                                             | tinyint(4) |                                |                                       | Ano       | <b>NULL</b> |                                    |      | x                               | $\blacksquare$                       | <b>IM</b>    | 両          | $\overline{\mathbf{r}}$ |  |
|                                                                                                    |                                                                                                    | doprava                                                                            | tinyint(4) |                                |                                       | Ano       | <b>NULL</b> |                                    |      | ×                               | - In a                               | <b>IM</b>    | 両          | $\overline{\mathbf{r}}$ |  |
|                                                                                                    |                                                                                                    | typ                                                                                | tinyint(4) |                                |                                       | Ano       | <b>NULL</b> |                                    |      | $\mathscr{P}\times\mathbb{R}$   |                                      | $\mathbb{E}$ | 同          | $\overline{\mathbf{r}}$ |  |
|                                                                                                    |                                                                                                    | vlozeno                                                                            | date       |                                |                                       | Ano.      | <b>NULL</b> |                                    |      |                                 | $\angle$ $\times$ 10 $\mathbb{E}$ 10 |              |            | $\overline{\mathbf{r}}$ |  |
|                                                                                                    |                                                                                                    | <i>Zəškrtnuté:</i> $\mathscr{N}$ X M M $\Box$ H<br>Zaškrtnout vše / Odškrtnout vše |            |                                |                                       |           |             |                                    |      |                                 |                                      |              |            |                         |  |
|                                                                                                    | 品Navrhnout strukturu tabulky 2<br>Náhled k vytištění<br>FePřidat 1<br>položek · Na konci tabulky · Na začátku tabulky · Po   id<br>Proved'                                |                                                                                    |            |                                |                                       |           |             |                                    |      |                                 |                                      |              |            |                         |  |

obr. 3 - ukázka phpMyAdmina

# **3.3 Části systému**

Informační systém je rozdělen z uživatelského pohledu do tří částí, každá je určena pro jeden typ uživatele:

- **Návštěvnická část** určena pro běžného neznalého uživatele; vyhledávání a procházení zájezdů, zobrazování detailních informací o zájezdech a místech pobytu, možnost registrace do databáze rozesílání novinkových e-mailů.
- **Uživatelská část** určena pro registrovanou cestovní kancelář; autorizace pomocí uživatelského jména a hesla; správa svého účtu, editace a publikace zájezdů, objednávání balíčků.
- **Administrativní část** určena pro znalé administrátory; autorizace pomocí uživatelského jména a hesla; akce omezeny pomocí nastavených práv; kompletní správa informačního systému.

### **3.3.1 Návštěvnická část**

Do této části má přístup každý návštěvník bez nutnosti autorizace.

V návštěvnické části jsou zobrazeny aktuální zájezdy a je zde možnost vyhledávání v zájezdech pomocí volitelných kritérií rozhodujících pro požadovaný zájezd, jakými jsou lokalita, datum odjezdu a datum příjezdu, maximální cena, minimální cena, druh dopravy, typ zájezdu, typ stravování, počet strávených dní. Je zde také možnost fulltextového vyhledávání pomocí klíčového slova v textových položkách zájezdu.

Návštěvnická část nabízí také možnost zobrazení kontaktu - informací na provozovatele webu - kliknutím na příslušný odkaz.

V této části je také možnost zaregistrovat svoji e-mailovou adresu do systému zasílání novinek. Po zadaní e-mailové adresy je na danou adresu zaslán e-mail vyžadující buďto potvrzení registrace emailové adresy do databáze nebo její stornování. E-mailová adresa je zařazena do databáze až po potvrzení vyvolaného kliknutím na příslušný odkaz v potvrzovacím e-mailu. Tímto je zajištěno, aby nedošlo k zneužití této služby pro zasílání nevyžádané pošty. Každý záznam e-mailové adresy v databázi má svůj vlastní automaticky generovaný kód složený z náhodné kombinace čísel a písmen anglické abecedy. Tento kód je zárukou bezpečnosti při autoritativních akcích s databází e-mailových adres pro zasílání novinek.

Návštěvník má zde také možnost zaslat pomocí k tomu určeného formuláře dotaz, připomínku nebo jinou zprávu provozovatelům serveru.

Návštěvnická část nabízí také možnost vstupu do uživatelské části prostřednictvím formuláře po zadání uživatelského iména a hesla.

V návštěvnické části je možnost registrace nového uživatele, tedy cestovní kanceláře, vyplněním příslušného formuláře – zvolením uživatelského jména a hesla a zadáním požadovaných údajů o cestovní kanceláři. Formulář prostřednictvím JavaScriptu kontroluje správnost zadaných údajů, jako vyplnění povinných údajů či korespondenci obou hesel (heslo zadáváno pro kontrolu dvakrát).

Po odeslání dat formuláře proběhne kontrola výskytu zadaného uživatelského jména v databázi, pokud kontrola nalezne v databázi totožné uživatelské jméno, je uživatel vyzván k vyplnění jiného uživatelského jména do pole formuláře pro uživatelské jméno.

Tato akce stejně jako přihlášení již registrovaného uživatele (cestovní kanceláře) je prvním krokem při vstupu do uživatelské části určené pro registrované cestovní kanceláře ke správě svého účtu a publikaci svých zájezdů.

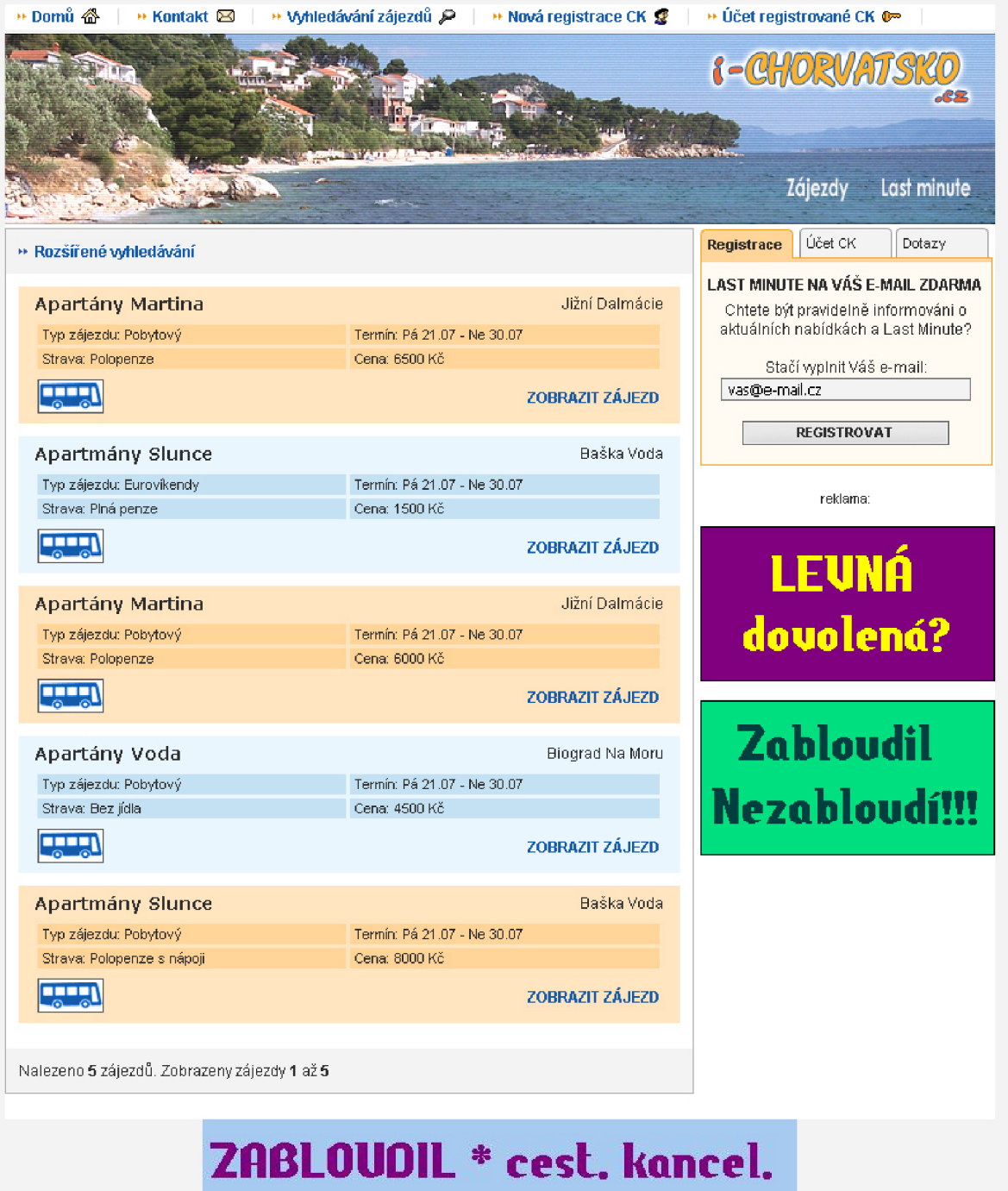

i - Chorvatsko .cz- zájezdy, last minuté ... (c) Net21 Webdesign 2006 obr. 4 - návštěvnická část, procházení zájezdů

### **3.3.2 Uživatelská část**

Po zadání uživatelského jména a hesla nebo registraci nové cestovní kanceláře prostřednictvím daných formulářů v návštěvnické části se uživatel ocitá ve výchozím bodě uživatelské části - ve správě účtu registrované cestovní kanceláře.

Tento hlavní uzel umožňuje přímou navigaci k základním operacím přihlášeného uživatele:

**• Správa balíčků** - soupis již objednaných balíčků uživatele a jejich aktuální stav (počet zbývajících zájezdů v balíčku) s možností objednání nového balíčku. Po této akci je uživateli

přiřazen zvolený balíček a administrátorovi je automaticky zaslán e-mail s informacemi o provedené akci, který je v případě komerčního využití systému pokynem pro zpoplatnění operace (zaslání faktury apod.).

- **Správa míst pobytu** soupis míst pobytu, do kterých daná cestovní kancelář poskytuje svoje zájezdy. Již zařazená místa pobytu lze vymazat nebo upravit pomocí odkazů u daného místa pobytu a případně následující akcí pomocí formuláře pro úpravu míst pobytu. Je zde také možnost zařazení nového místa pobytu do databáze pomocí k tomu určeného formuláře. Formulář pomocí JavaScriptu kontroluje správnost zadaných údajů, v tomto případě zadání povinných údajů a výběr některé z lokalit, do které místo pobytu náleží.
- **Správa zájezdů** soupis jednotlivých zájezdů s možností vymazání daného zájezdu. Možnost zařazení nového zájezdu do databáze pomocí k tomu určeného formuláře. Každý zájezd je pevně svázán se zvoleným místem pobytu, které mu je přiřazeno pomocí položky formuláře. Uživatel pomocí formuláře vyplní všechny potřebné údaje pro zařazení zájezdu a jeho publikování na webu. Uživatel může uvést i sníženou cenu zájezdu pro dítě rozdílnou od běžné ceny, pokud tak neučiní, cena pro dítě bude automaticky ztotožněna s běžnou cenou zájezdu zadané uživatelem. Pomocí JavaScriptu je kontrolována správnost zadaných údajů, v tomto případě absence povinných údajů, zvolení místa ubytování, pro které je zájezd tvořen, nezápornost hodnoty pro cenu zájezdu a počet strávených dní, výběr druhu dopravy, typu zájezdu a typu stravování, dále se kontroluje, zda termín odjezdu na zájezd není starší aktuálního data a zda termín příjezdu není starší než termín odjezdu.
- **Změnit údaje o cestovní kanceláři** pomocí formuláře je možno změnit údaje o cestovní  $\bullet$ kanceláři uvedené při registraci nové cestovní kanceláře kromě uživatelského jména. Data ve formuláři jsou již předepsaná na základě aktuálních hodnot položek v databázi. Formulář použitím JavaScriptu kontroluje správnost zadaných údajů, jako vyplnění povinných údajů či korespondenci obou hesel (heslo zadáváno pro kontrolu dvakrát).
- **Smazání účtu cestovní kanceláře** kompletní vymazání účtu registrované cestovní  $\bullet$ kanceláře s veškerými místy pobytu, zájezdy a balíčky. Tato akce je nevratná a před provedením je od uživatele vyžadováno potvrzení s varováním o nevratnosti zvolené operace.
- **Odhlášení z účtu** uživatel má možnost odhlásit se ze správy účtu a návratu do návštěvnické  $\bullet$ části systému.

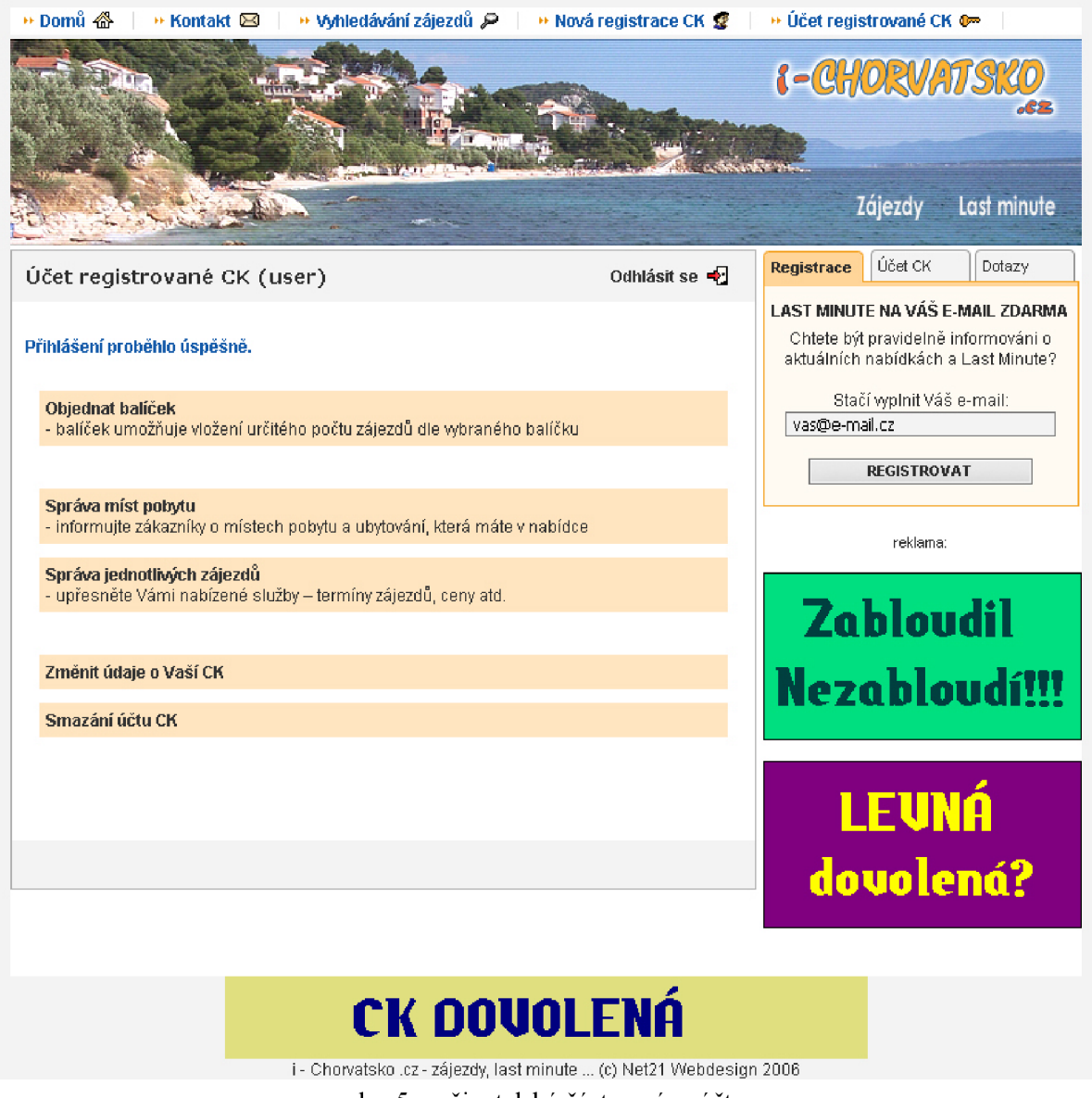

obr. 5 - uživatelská část, správa účtu

### **3.3.3 Administrativní část**

Administrativní část slouží znalým uživatelům (administrátorům) spravovat veškerá data v databázi informačního systému.

Každý administrátor se do systému přihlašuje pomocí uživatelského jména a hesla. Administrátory dělíme do tří skupin podle jim přiřazených práv:

- První úroveň hlavní administrátor může spravovat účty administrátorů, měnit jejich údaje (hesla, práva), mazat administrátorské účty a vytvářet nové administrátorské účty. Dále má možnost všech operací náležících všem podúrovním této úrovně dle práv administrátora.
- **Druhá úroveň administrátor** má možnost spravovat obsah (HTML kód) stránky s kontaktem na provozovatele serveru, spravovat reklamní bannery a proužky zobrazované na stránkách webu, spravovat data položek souvisejících s údaji o zájezdech a místech

ubytování, spravovat údaje o balíčcích pro cestovní kanceláře k publikaci zájezdů, spravovat obsah (HTM L kód) stránek s podrobnými údaji o lokalitách, včetně všech operací náležících všem podúrovním této úrovně dle práv administrátora.

**• Třetí úroveň - korektor** - administrátor s těmito právy má funkci korektora dat zadaných chybně uživatelem v podobě cestovní kanceláře. Kromě osobních údajů cestovní kanceláře má možnost spravovat i její balíčky, místa ubytování a jednotlivé zájezdy.

Každý administrátor nezávisle na svých přiřazených právech má možnost měnit své uživatelské heslo administrátorského účtu.

Administrátorská část je rozdělena do těchto logických celků dle charakteru operací, které obsahuje:

- **Správa administrátorů** tato sekce je zpřístupněna pouze administrátorům s nejvyššími právy, umožňuje měnit hesla a práva u jednotlivých administrátorů přímo z formuláře výpisu všech administrátorských účtů. Pomocí k tomu určeného formuláře je zde možnost přidání nového administrátorského účtu s přednastavením veškerých údajů zahrnující uživatelské jméno, hesla a práva administrátora využívajícího tento účet.
- **Správa stránky s kontaktními údaji** v této sekci může administrátor s právy nejméně druhé úrovně měnit pomocí textového pole formuláře obsah (HTML kód) stránky s kontaktními údaji provozovatele serveru zobrazované v návštěvnické části.
- **Správa reklamy** v této sekci může administrátor s právy nejméně druhé úrovně upravovat reklamu zobrazovanou na webu informačního systému. Rozlišujeme dva druhy reklamy reklamní proužky zobrazované v dolní části webu a reklamní bannery zobrazované po straně webu. Každá reklama je logicky spojena s konkrétním účtem cestovní kanceláře, na jejíž webové stránky takto odkazuje. V této sekci je zobrazován soupis jak reklamních proužků, tak reklamních bannerů s možností vymazání konkrétní reklamy. Pomocí k tomu určených formulářů je zde také možnost přidání nové reklamy do databáze. U nově přidávané reklamy musí administrátor zvolit zdrojový obrázek pro uložení v binární podobě do databáze a zvolit účet cestovní kanceláře, ke které se reklama logicky přiřadí. Po zařazení reklamy do databáze jsou změny projeveny okamžitě na webu. Reklamní proužky jsou k zobrazení vybírány pomocí algoritmu využívajícím náhodu vždy pouze jeden na stránce - jejich počet v databázi tedy není teoreticky ničím omezen, reklamní bannery jsou na stránce zobrazeny vždy všechny, o jejich pořadí rozhoduje opět nezávislý algoritmus počítající hodnoty pořadí s využitím náhodných čísel. Počet reklamních bannerů je omezen velikostí jejich obrázkové reprezentace na stránce - neúměrně vysoký počet by vedl k neúměrně dlouhé webové stránce.
- **Správa položek zájezdu** v této sekci může administrátor správy nejméně druhé úrovně mazat a přidávat hodnoty položek důležitých pro zařazování zájezdů a míst pobytu. Dále je

zde možnost mazání a přidávání hodnot balíčků pro objednání cestovní kanceláří k publikaci svých zájezdů. Pro vymazání záznamu z databáze je vždy nutné vybrat záznam ze seznamu a pomocí formulářového tlačítka záznam vymazat z databáze. Pro přidání nové lokality je třeba použít k tomu určený formulář, do kterého je nutné vyplnit název nové lokality a příslušným tlačítkem formuláře zařadit nový záznam do databáze. Přidáním nové lokality do databáze se v databázi automaticky vytvoří i prozatím prázdný záznam s popisem této lokality, který je s přidávanou lokalitou pevně logicky svázán. Tento podrobný popis lokality, který je do databáze ukládán ve formě HTML kódu je možné později editovat pomocí sekce správy popisů lokalit (viz níže). Pro přidání nového balíčku je třeba použít k tomu určený formulář, do kterého je nutné vyplnit název nového balíčku, počet zájezdů k nabídce obsažených v tomto balíčku, celkovou cenu tohoto balíčku a příslušným tlačítkem formuláře zařadit nový záznam do databáze. Pro přidání nového druhu stravování je třeba použít k tomu určený formulář, do kterého je nutné vyplnit název nového druhu stravování, jeho užívanou zkratku a příslušným tlačítkem formuláře zařadit nový záznam do databáze. Pro přidání nového druhu dopravy je třeba použít k tomu určený formulář, do kterého je nutné vyplnit název nového druhu dopravy, jeho ilustrační obrázek přiměřené velikosti ve formátu GIF, který se bude zobrazovat ve výpisu zájezdů v návštěvnické sekci, a příslušným tlačítkem formuláře zařadit nový záznam do databáze. Pro přidání nového typu zájezdu je třeba použít k tomu určený formulář, do kterého je nutné vyplnit název nového typu zájezdu a příslušným tlačítkem formuláře zařadit nový záznam do databáze.

- **Správa popisů lokalit** v této sekci může administrátor s právy nejméně druhé úrovně upravovat HTM L kód určující obsah stránek souvisejících s jednotlivými lokalitami a zobrazující jejich podrobný popis formou přehledné obsáhlé graficky zdařilé stránky v návštěvnické části zobrazované u každé z nabízených lokalit. K úpravě kódu může administrátor použít textové pole formuláře po zvolení upravované lokality ze seznamu všech lokalit v databázi ve stejném formuláři. Po zvolení upravované lokality bude do textového pole formuláře předepsán obsah, který k této lokalitě aktuálně náleží. Pole může obsahovat jakýkoliv validní HTML kód, jen je potřeba mít na mysli, že tento kód bude na stránce uzavřen v samostatném bloku a měl by tedy tvořit samostatný blok HTML kódu obsahující vlastní začátek a vlastní konec, dále nedělitelný. Uložení HTML kódu obsahu podrobného popisu lokality je v návštěvnické sekci projeveno ihned po uložení do databáze.
- **Správa účtu cestovní kanceláře, správa míst ubytování a správa zájezdů** nabízí administrátorovy v jedné sekci pomocí předepsané posloupnosti kroků:
	- 1. **krok** vyhledání cestovní kanceláře pomocí klíčového slova obsaženého v názvu cestovní kanceláře nebo IC cestovní kanceláře zadaného v příslušném poli prvního formuláře pro zobrazení soupisu cestovních kanceláří. Při zadání prázdného řetězce do pole pro klíčové slovo/IC bude zobrazen soupis všech účtů cestovních kanceláří

zařazených v databázi, v opačném případě bude soupis cestovních kanceláří filtrován dle zadaného klíčového slova/IC. Zvolenou cestovní kancelář (účet cestovní kanceláře ve formě jednoho řádku v soupisu vyhledaných cestovních kanceláří) je možné upravit pomocí volby a následné změny hodnot ve formuláři k tomu určeném, smazat včetně všech zařazených míst pobytu, balíčků a zájezdů nebo vypsat soupis balíčků objednaných uživatelem z toho účtu cestovní kanceláře a soupis všech míst pobytu náležících k tomuto účtu cestovní kanceláře, čímž následuje druhý krok.

- 2. **krok** zobrazení soupisu objednaných balíčků a míst pobytu souvisejících se zvoleným účtem cestovní kanceláře nabízí administrátorovi možnost správy balíčků a míst pobytu souvisejících se zvoleným účtem cestovní kanceláře. Objednané balíčky lze vymazat pomocí volby u zvoleného balíčku v soupisu objednaných balíčků cestovní kanceláře. Tato volba je užitečná zejména v komerčním využití informačního systému, kdy může být balíček vymazán, pokud jej cestovní kancelář, která balíček objednala, nezaplatí požadovanou částku za objednaný balíček. Cena je určena balíčkem a je měnitelná ve správě položek zájezdu v části správy balíčků (viz výše). Příslušným formulářem je také možné přiřadit k účtu cestovní kanceláře zvolený balíček ze seznamu balíčků v tomto formuláři. Pomocí výpisu míst pobytu je možné smazat zvolené místo ubytování včetně s ním souvisejících zájezdů příslušnou volbou ve výpisu míst pobytu. Pomocí příslušné volby je možné zvolené místo pobytu upravit pomocí příslušného formuláře. Příslušnou volbou je možné zobrazit soupis zájezdů náležících ke zvolenému místu pobytu, čímž následuje třetí krok.
- 3. **krok** zobrazení soupisu zájezdů souvisejících se zvoleným místem pobytu ze soupisu míst pobytu ve zvoleném účtu cestovní kanceláře jsou nabídnuty možnosti náhledu, editace a smazání zájezdu. Náhled zvoleného zájezdu je vyvolán příslušnou volbou u položky soupisu zájezdů a realizován zobrazením příslušného zájezdu v návštěvnické části. Tato volba slouží zejména ke kontrole správnosti údajů a také vizuálního dojmu zobrazení zájezdu na webu. Editace zájezdu je realizovaná po příslušné volbě pomocí formuláře pro editaci údajů zájezdu. Smazání zájezdu je možné užitím příslušné volby u jednotlivých zájezdů v soupisu zařazených zájezdů v databázi.
- **Změna hesla aktuálně přihlášeného administrátora** každý aktuálně přihlášený administrátor si může změnit svoje současné heslo pomocí k tomu určeného formuláře v této sekci. Je nutné zadat staré heslo a pro kontrolu dvakrát napsat svoje nově zvolené heslo. Tato volba je zpřístupněna všem administrátorům bez výjimky.

Po ukončení práce je každému administrátorovi doporučováno, aby využil možnost bezpečného odhlášení ze systému nebo toto odhlášení provedl ručně pomocí zavření všech otevřených oken prohlížeče, ve kterých byl přihlášen. Zadané uživatelské jméno a heslo jsou

zachovávány po dobu existence instance otevřeného okna prohlížeče a pokud by nebylo odhlášení provedeno, může snadno dojít ke zneužití druhou osobou bez příslušného oprávnění.

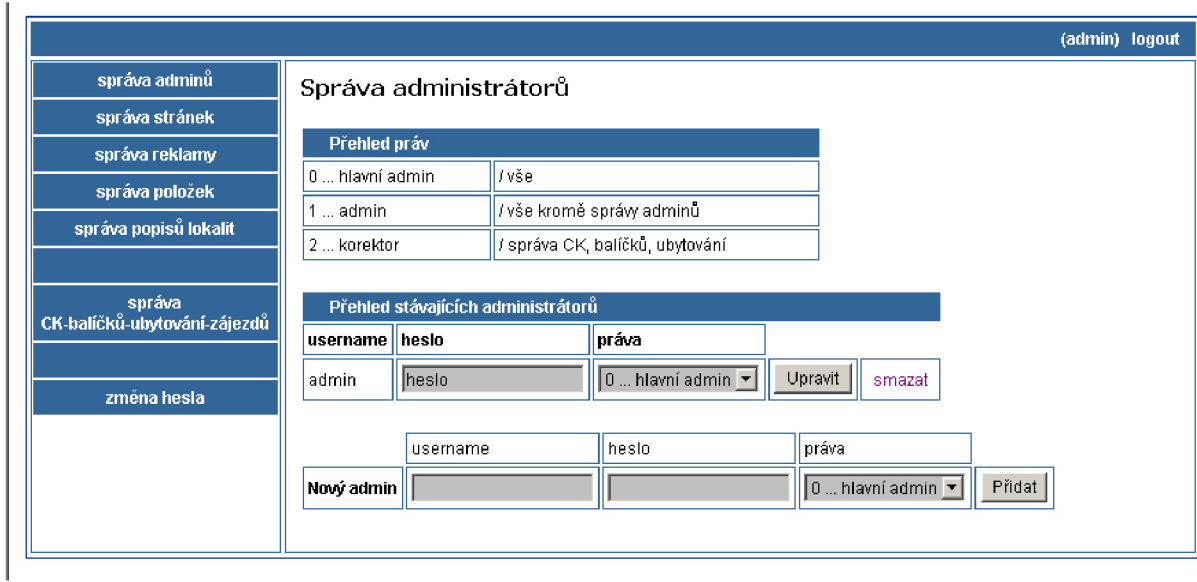

obr. 6 - administrátorská část, správa administrátorů

# **3.4 Důležité soubory, popis jejich hlavních funkcí a role v systému**

Logické části informačního systému jsou uloženy jako celky v **PHP** souborech. Funkce a procedury volané ve více souborech jsou uloženy v samostatných **PHP** souborech.

### **3.4.1 Adresářová architektura**

- **/smarty\_templates/** složka obsahující template soubory šablon **PHP** Smarty využívané ve stejnojmenných (nehledě na příponu) **PHP** scriptech v kořenové složce.
- **/smarty\_templates/plugins/** složka obsahující zásuvné moduly šablon **PHP** Smarty obsahující **PHP** Smarty funkce a modifikátory užívané v šablonách **PHP** Smarty.
- **/smarty/** složka s konfigurací technologie **PHP** Smarty.
- **/func/** složka obsahující **PHP** scripty volané v různých souborech **PHP** scriptů obsahující **PHP** funkce, nastavení a inicializace.
- **/pics/** složka obsahující veškeré statické obrázky webu.
- **/admin/** složka obsahující soubory administrativní části systému.

### **3.4.2 Soubory s implementacemi dílčích funkcí**

- /func**/init.php PHP** script obsahuje nastavení **PHP** Smarty pro použití v systému, volá **PHP**  script pro spojení s databází; tento soubor je volán v každém **PHP** souboru pracujícím s databází a **PHP** Smarty.
- /func/spojeni.php PHP script obsahující spojení s databázovým serverem MySQL je volán v každém **PHP** souboru pracujícím s databází ve všech částech informačního systému.
- /func**/loguser.php PHP** script obsahující funkce pro přihlašování a odhlašování registrovaného uživatele v uživatelské části; tento soubor je volán v každém **PHP** scriptu v uživatelské části.
- /func**/datum2date.php PHP** script obsahující funkci pro převod obecně zadaného formátu data (např.: "12.3.2007") do formátu vhodného pro uložení do databáze (formát "YYYYmm-dd").
- /admin**/auth.php PHP** script, který je volán ze všech souborů v administrativní části, obsahuje funkce pro přihlašování a odhlašování administrátora do/z administrativní části; přihlašování je prováděno pomocí standardní **HTTP** autentizace prostřednictvím zasílání http hlaviček pomocí **PHP** scriptu; jediné bezpečné odhlášení po přihlášení touto technologií je uzavření okna prohlížeče - takto je odhlášení realizováno i v informačním systému.

### **3.4.3 Soubory spojené s designem a grafickou reprezentací**

- **/coverl.php, /cover2.php, /cover3.php PHP** scripty volané v **PHP** souborech v návštěvnické a uživatelské části, které vytvářejí design a strukturu webové stránky obsahující výstup **PHP** scriptu, ze kterého jsou volány.
- **/style.css** CCS soubor obsahující definice hlavních kaskádových stylů použitých v návštěvnické a uživatelské části webu.
- /admin**/coverl.php,** /admin**/coverl.php PHP** scripty volané v **PHP** souborech v administrativní části, které vytvářejí design a strukturu webové stránky obsahující výstup **PHP** scriptu, ze kterého jsou volány.
- /admin**/style.css** CCS soubor obsahující definice hlavních kaskádových stylů použitých v administrativní části informačního systému.

### **3.4.4 Soubory s funkčními implementacemi systému**

- **/index.php PHP** script obsahující výpis zájezdů řazených dle termínu odjezdu; výchozí stránka webu; návštěvnická část.
- **/find.php PHP** script obsahující formulář pro zadání kritérií zájezdů k vyhledávání, vyhledávací algoritmus, výpis vyhledaných zájezdů; návštěvnická část.
- **/zajezd.php PHP** script zobrazující veškeré podrobné informace o zvoleném zájezdu identifikovaném pomocí parametru včetně přiložených obrázků; návštěvnická část.
- **/kontakt.php PHP** script zobrazující kontaktní informace o provozovatelích serveru  $\bullet$ uložených ve formě HTML kódu v databázi; návštěvnická část.
- **/lokalita.php PHP** script zobrazující podrobné informace o v parametru předané lokalitě uložené ve formě HTML kódu v databázi; návštěvnická část.
- **/reklama.php PHP** script zobrazující obrázek reklamy uložený v databázi dle identifikátoru  $\bullet$ předaném v parametrech; zda se jedná o reklamní proužek nebo o reklamní banner je zjištěno na základě hodnoty parametru; návštěvnická část.
- **/zajezd\_obr.php PHP** script zobrazující obrázek místa pobytu zájezdu uložený v databázi  $\bullet$ dle identifikátoru předaném v parametrech; návštěvnická část.
- **/doprava\_obr.php PHP** script zobrazující obrázek druhu dopravy uložený v databázi dle  $\bullet$ identifikátoru předaném v parametrech; návštěvnická část.
- **/ck\_zaslat\_heslo.php PHP** script obsahující formulář pro zaslání přihlašovacích údajů  $\bullet$ registrovaného uživatele na základě zadané e-mailové adresy obsažené v kontaktních údajích účtu v databázi a algoritmus ke zpracování požadavku prohledávající databázi a na základě výsledku odesílající e-mail s přihlašovacími údaji registrovaného uživatele na jeho emailovou adresu; návštěvnická část.
- **/ck\_nova\_registrace.php PHP** script obsahující formulář a algoritmus tento script  $\bullet$ zpracující pro registraci nové cestovní kanceláře; po správném zadání informací o cestovní kanceláři a úspěšném uložení nového účtu do databáze je provedeno automatické přihlášení do uživatelské části; návštěvnická část.
- **/ck\_ucet.php PHP** script obsahující hlavní nabídku správy účtu registrovaného uživatele (cestovní kanceláře); uživatelská část.
- **/ck\_zmena\_udaju.php PHP** script obsahující formulář a algoritmus pro zpracování změny  $\bullet$ údajů o cestovní kanceláři uložených v databázi v informacích o účtu registrovaného uživatele (cestovní kanceláře); uživatelská část.
- **/ck\_balicky.php PHP** script obsahující správu balíčků registrovaného uživatele; je zde  $\bullet$ výpis již objednaných balíčků, výpis druhů balíčků k objednání, formulář k objednání nového balíčku, algoritmus zpracovávající požadavek na objednání nového balíčku; uživatelská část.
- **/ck\_ubytovani.php PHP** script obsahující správu míst pobytu a ubytování registrovaného  $\bullet$ uživatele; je zde výpis již zařazených míst pobytu, formulář k zařazení nového místa pobytu, algoritmy zpracovávající požadavky na uložení nového místa pobytu do databáze, vymazání místa pobytu z databáze, editaci místa pobytu v databázi; uživatelská část.
- **/ck\_zajezdy.php PHP** script obsahující správu jednotlivých zájezdů registrovaného uživatele; je zde výpis již zařazených zájezdů v databázi, formulář pro zařazení nového

zájezdu do databáze, algoritmus pro zařazení nového zájezdu do databáze, vymazání zájezdu z databáze; nové zájezdy není možné zařazovat, pokud účet registrovaného uživatele neobsahuje alespoň jeden balíček s alespoň jedním nevyčerpaným zájezdem nebo pokud registrovaný uživatel nemá doposud zařazeno žádné místo pobytu a ubytování, kterému by bylo možno nový zájezd přiřadit; uživatelská část.

- **/ck\_smazat\_ucet.php** PHP script zobrazující potvrzení vyžádané od uživatele před  $\bullet$ vymazáním celého účtu registrovaného uživatele včetně všech míst pobytu, balíčků a zájezdů náležícím k danému účtu a zpracovávající požadavek o vymazání celého účtu registrovaného uživatele; tato operace po provedení odhlásí uživatele a přesune ho do návštěvnické části; uživatelská část.
- /admin**/admini.php** PHP script obsahující správu administrátorů; operace v tomto scriptu  $\bullet$ obsažené jsou přístupné jen administrátorovy s nejvyššími právy; krom výpisu seznamu stávajících administrátorů v databázi zpracovává script požadavky na změnu údajů stávajícího administrátora případně vložení nového administrátora do databáze,
- /admin/stranky.php PHP script měnící obsah databáze v položce obsahu HTML kódu  $\bullet$ stránky obsahující kontaktní informace o provozovateli systému; operace dostupné administrátorovy nejméně druhé úrovně.
- /admin**/reklama.php** PHP script vypisující seznam již zařazené reklamy v databázi a  $\bullet$ zpracovávající požadavky na smazání reklamy z databáze či přidání nové reklamy do databáze; operace dostupné administrátorovy nejméně druhé úrovně.
- /admin/**polozky.php** PHP script vypisující seznamy hodnot již zařazených položek zájezdu v databázi a zpracovávající požadavky na smazání daných hodnot z databáze či přidání nové hodnoty dané položky do databáze; operace dostupné administrátorovy nejméně druhé úrovně.
- /admin/lokality.php PHP script měnící obsah databáze v položce obsahu HTML kódu  $\bullet$ detailního popisu jednotlivých lokalit; operace dostupné administrátorovy nejméně druhé úrovně.
- /admin**/ck.php** PHP script realizující vyhledávání a výpis seznamu účtů uživatelů  $\bullet$ (cestovních kanceláři), požadavky na změnu údajů v účtu, požadavky na kompletní smazání účtu daného uživatele, požadavky na výpis a smazání daného místa pobytu a ubytování, požadavky na smazání daného zájezdu; operace jsou dostupné všem administrátorům nezávisle na nastavených právech.
- /admin**/upravit\_ubyt.php** PHP script provádějící výpis formuláře s přednastavenými  $\bullet$ hodnotami formulářových prvků na aktuální stav hodnot daného místa pobytu a realizující uložení změn hodnot položek místa pobytu pomocí formuláře do databáze; operace jsou dostupné všem administrátorům nezávisle na nastavených právech.
- /admin**/upravit\_zajezd.php PHP** script provádějící výpis formuláře s přednastavenými hodnotami formulářových prvků na aktuální stav hodnot daného zájezdu a realizující uložení změn hodnot položek zájezdu pomocí formuláře do databáze; operace jsou dostupné všem administrátorům nezávisle na nastavených právech.
- /admin**/heslo.php PHP** script měnící hodnotu položky s heslem u administrátorského účtu administrátora, který je aktuálně přihlášen v administrativní části, ve které je script spuštěn; script dále kontroluje správnost zadaného stávajícího hesla v databázi; operace je dostupná všem administrátorům nezávisle na nastavených právech.

# Závěr

V této dokumentaci byl popsán návrh a implementace informačního systému s nabídkami cestovních kanceláří.

Testování systému dospělo k závěru, že systém splňuje veškeré požadavky na informační systém tohoto druhu. Až nasazení v praxi však tento závěr může objektivně potvrdit.

Informační systém nabízí možnost mnohého dalšího rozšíření. Jedním z možných rozšíření je zakomponování diskusí a komentářů do návštěvnické části systému, například možnost samostatné diskuse k jednotlivým místům pobytu nebo k jednotlivým lokalitám. Návštěvníci by si tak efektivním způsobem mohli sdělovat zkušenosti, názory a poznámky k jednotlivých lokalitám, což by jistě značně přispělo ke správnému výběru zájezdu, který se nejvíce blíží představě ideální dovolené konkrétního návštěvníka.

Další rozšíření, týkající se zejména uživatelské části určené pro cestovní kanceláře, by mohla být možnost importu a exportu z/do aplikací spravující zájezdy cestovních kanceláří, které cestovní kanceláře využívají při své každodenní praxi. Toto rozšíření vyžaduje podrobné seznámení s konkrétní aplikací, možnostmi jejího exportu a importu a podrobnou analýzu struktury ex/importovaného dokumentu, který by mohl být reprezentován například XML dokumentem, velmi vhodným pro import do databázové struktury.

Toto rozšíření by jistě velmi ulehčilo práci cestovním kancelářím v podobě registrovaných uživatelů, kteří by nemuseli zadávat každý zájezd ručně a jednotlivě - v případě větší cestovní kanceláře s nabízenými zájezdy v řádech stovek instancí by se práce se zařazováním omezila na pouhý jednokrokový export/import ze svého lokálního programu pro správu zájezdů.

# **Literatura**

- [1] The Object Management Group (OMG) [online]. 1997-2007, last updated monday, May 07, 2007 [cit. 2007-05-09]. Dostupný z WWW : <[http://www.omg.org>](http://www.omg.org).
- [2] HTML 4.01 Specification [online]. 1997-1999 [cit. 2007-05-09]. Dostupný z WWW: <[http://www.w3 .org/TR/html4>](http://www.w3%20.org/TR/html4).
- [3] Cascading Style Sheets [online]. 2007, last updated 2007/04/25 [cit. 2007-05-09]. Dostupný z WWW : <[http://www.w3.org/Style/CSS>](http://www.w3.org/Style/CSS).
- [4] Manuál PHP [online]. 1997-2006, [cit. 2007-05-09]. Dostupný z WWW : <http: //www .php .net/manual/cs>.
- [5] Smarty the compiling PHP template engine [online]. 2001-2005 , [cit. 2007-05-09]. Dostupný z WWW: <[http://smarty.php.net/manual/en>](http://smarty.php.net/manual/en).
- [6] MySQL 5.0 Reference Manual [online]. 1997-2007 [cit. 2007-05-09]. Dostupný z WWW: <[http://dev.mysql.eom/doc/refman/5.0/en>](http://dev.mysql.eom/doc/refman/5.0/en).
- [7] World Wide Web Consortium [online]. 1994-2007 [cit. 2007-05-09]. Dostupný z WWW : <[http://www.w3 .org>](http://www.w3%20.org).
- [8] GUTMANS, Andi. Mistrovství v PHP 5. [s.l.] : Computer Press, 2005. 656 s. ISBN 80-251-0799-X.
- [9] CASTRO, Elizabeth. HTML, XHTML a CSS. [s.l.] : [s.n.], 2007. 440 s. ISBN 80-251-1531-2.
- [10] Jak psát web [online]. 2007 , poslední aktualizace 25. března 2007 [cit. 2007-05-09]. Dostupný z WWW : <[http://www.jakpsatweb.cz>](http://www.jakpsatweb.cz).

# **Přílohy**

# **Příloha 1 : CD-ROM**

Obsahuje veškeré zdrojové kódy a soubory implementace systému včetně inicializačního SQL scriptu pro naformátování databáze.

# **Příloha 2: uživatelská příručka**

Dostupná v elektronické podobě na CD-ROMu .

# **Příloha 3: úplný diagram použití**

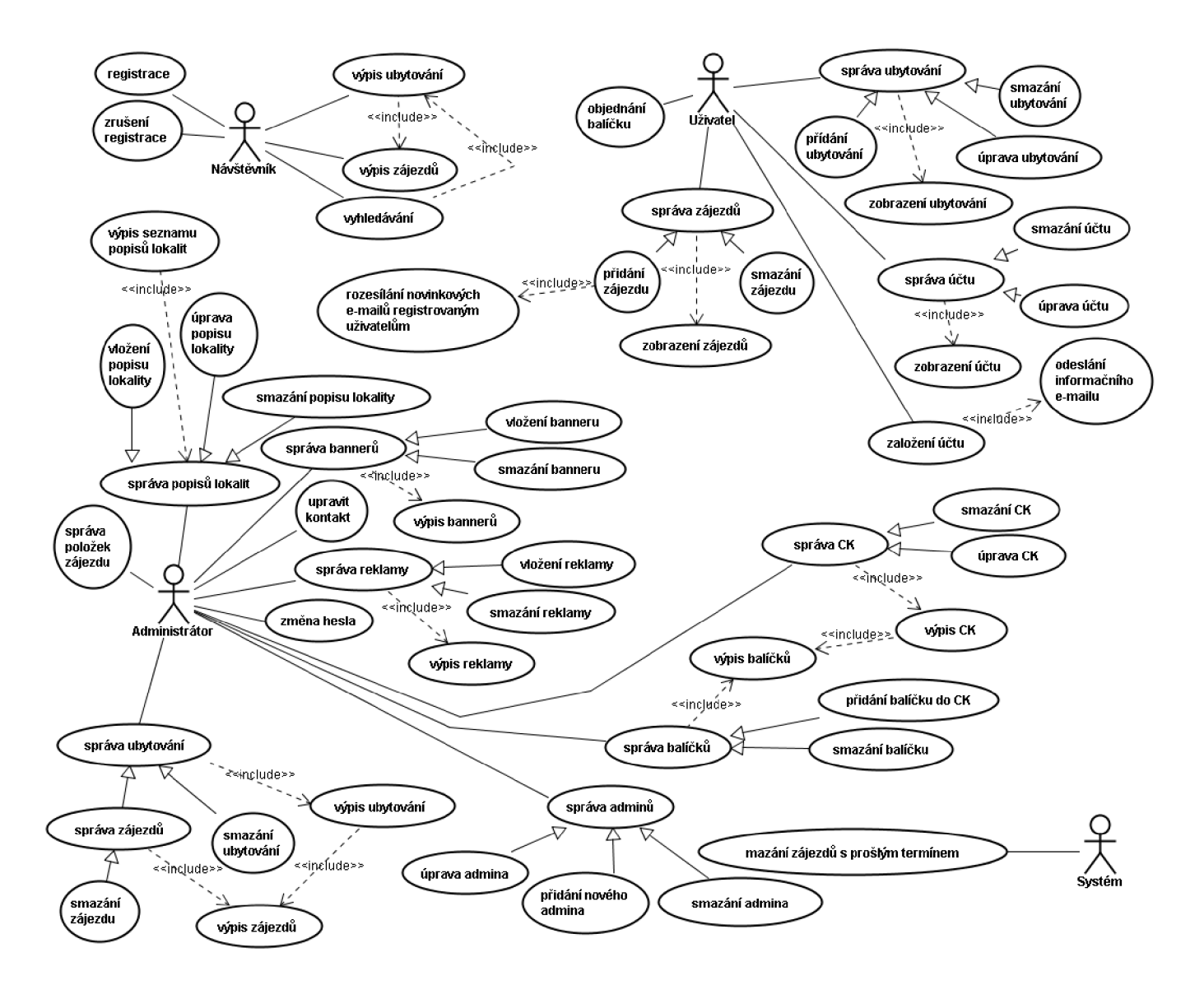